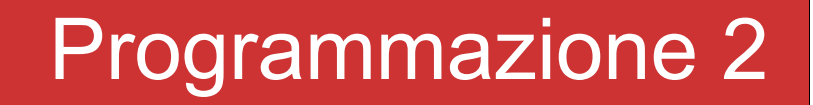

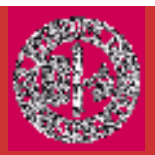

# Input Output su Stream e File

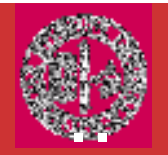

In generale ogni programma ha un flusso (stream) di dati in input ed uno in output.

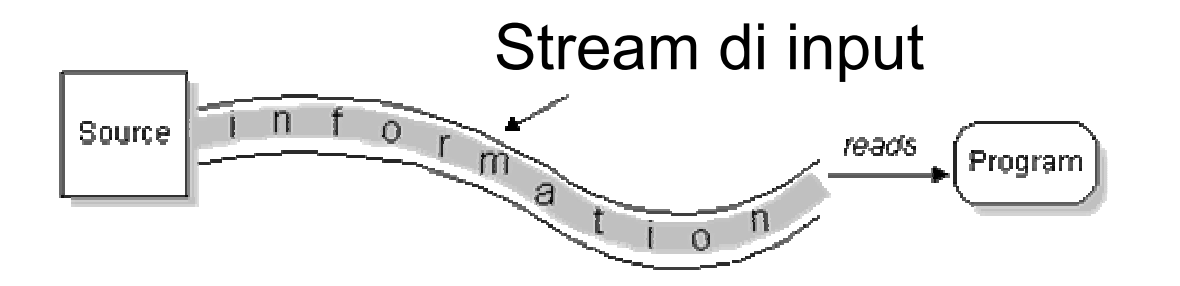

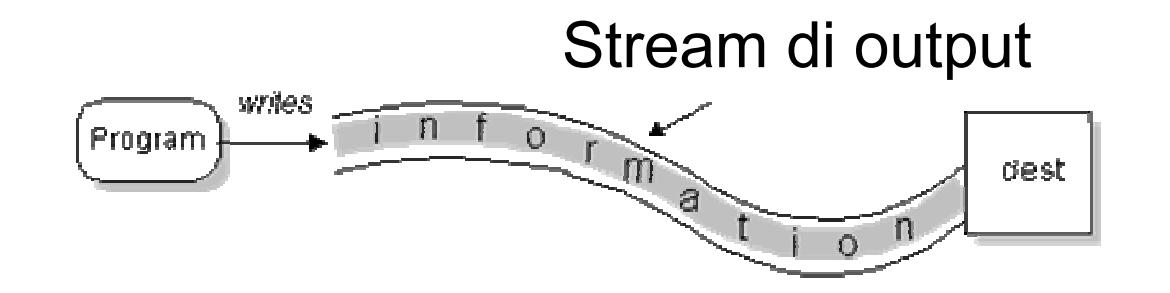

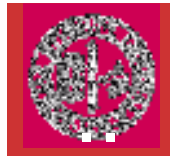

Il package java.io fornisce le classi, le interfacce e le eccezioni per gestire l'input e l'output dei programmi.

Il package mette a disposizione una serie di classi per trattare i file dal punto di vista del S.O. e un'altra serie per gestire la lettura e la scrittura di dati sui file.

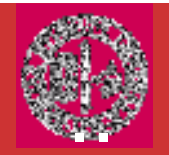

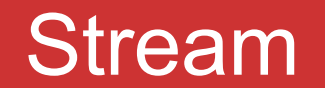

Uno *stream* e'un'astrazione che produce o consuma<br>informazioni Tho stream e' collegato a un devide fisico informazioni. Uno stream <sup>e</sup>' collegato a un devide fisico.

Tutti gli stream si comportano allo stesso modo, anche se il device fisico a cui sono collegati e' diverso.

In questo modo, le stesse classe I/O e metodi possono essere applicate ad ogni tipo di device.

Per esempio, gli stessi metodi possono essere usati per scrivere nella console o un su un file di disco.

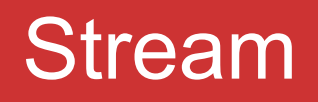

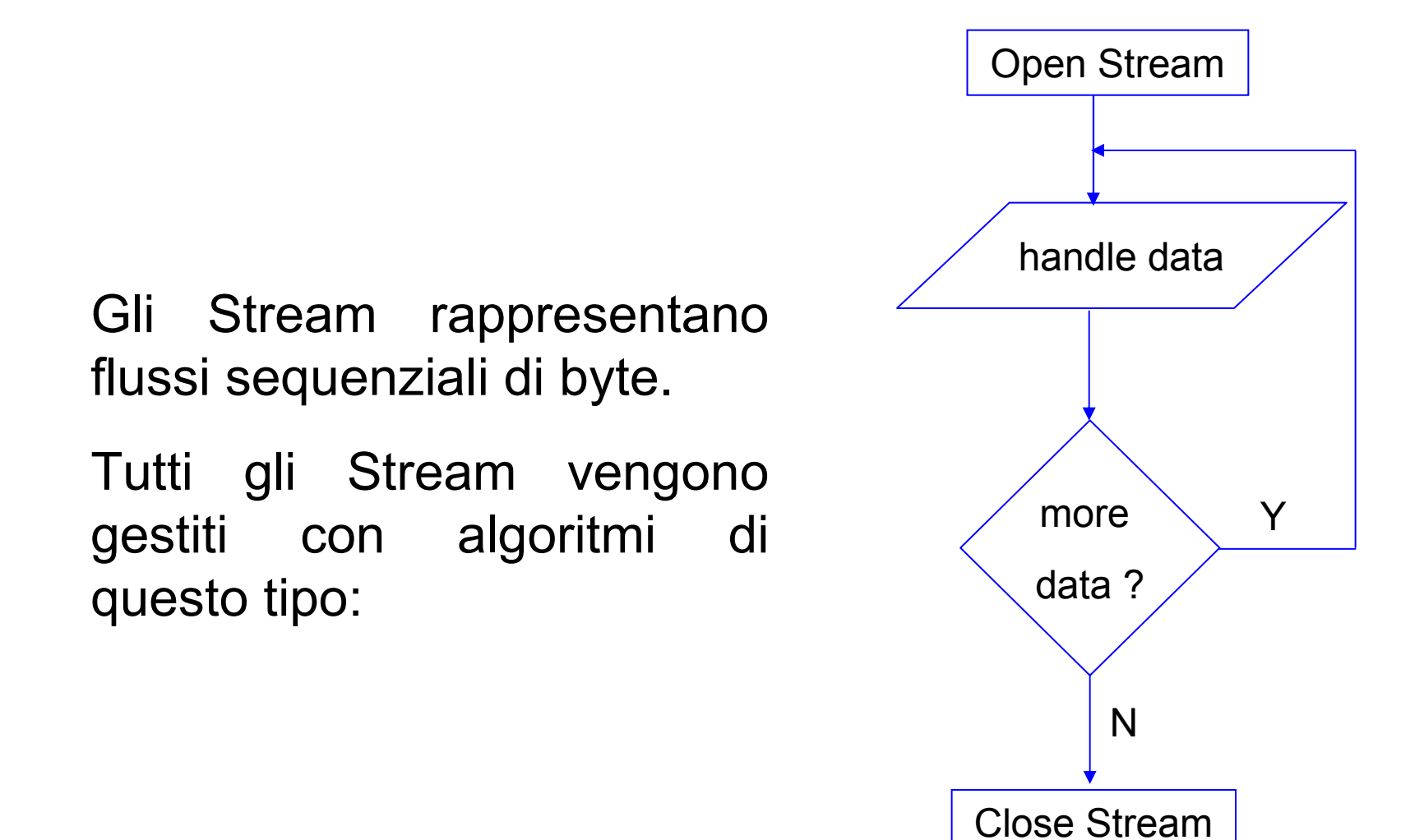

..

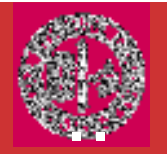

Java è uno dei pochi linguaggi che gestiscono i dati in formato **UNICODE** (16 bit).

http://www.unicode.org/standard/translations/italian.html

Il package **java.io** distingue due gerarchie di classi per la gestione degli stream:

•byte stream (8 bit - byte)

•character stream (16bit - char)

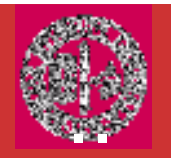

Il formato 8bit-byte è gestito tramite le classi InputStream e OutputStream<br>————————————————————

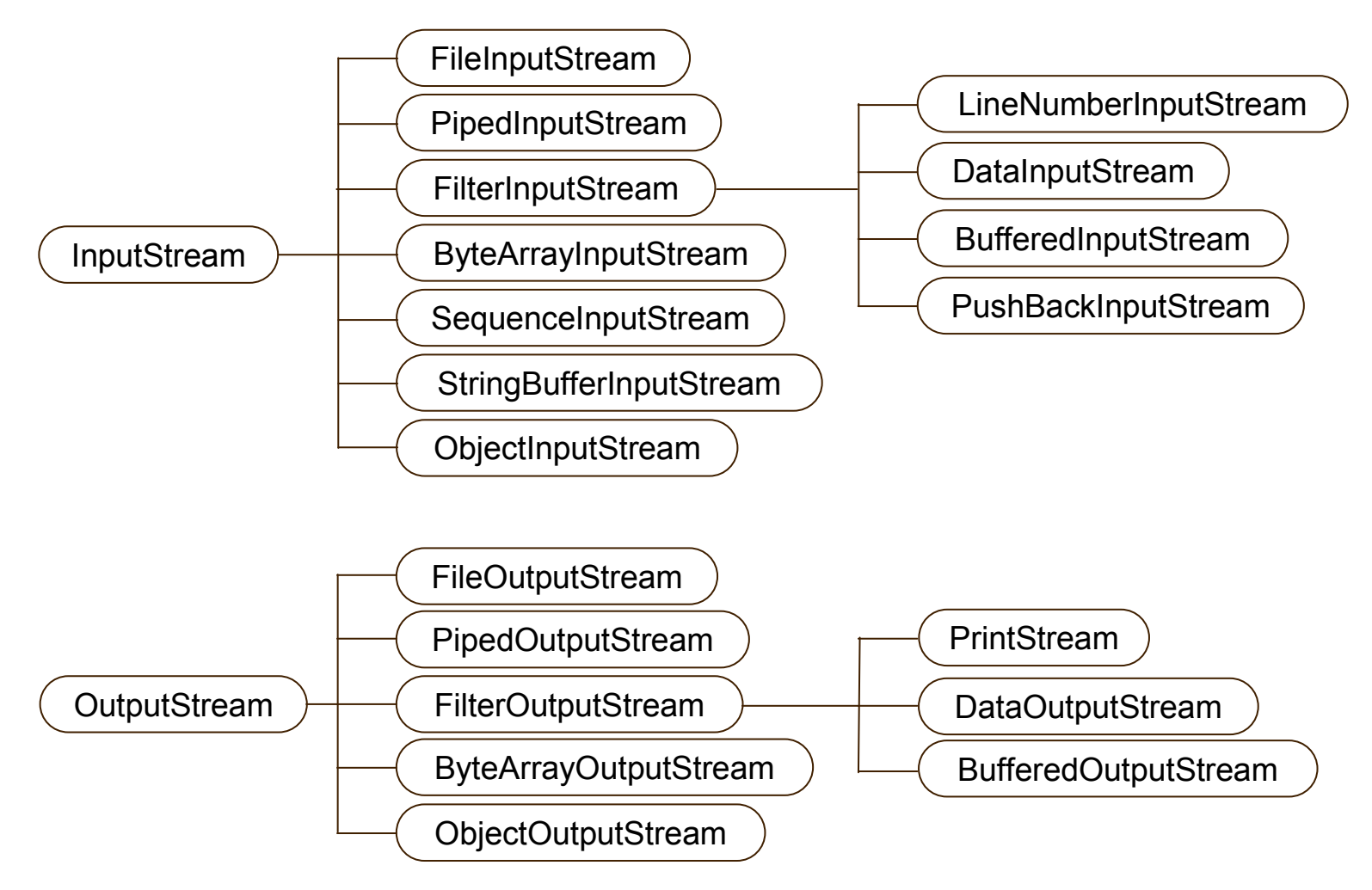

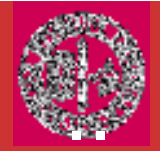

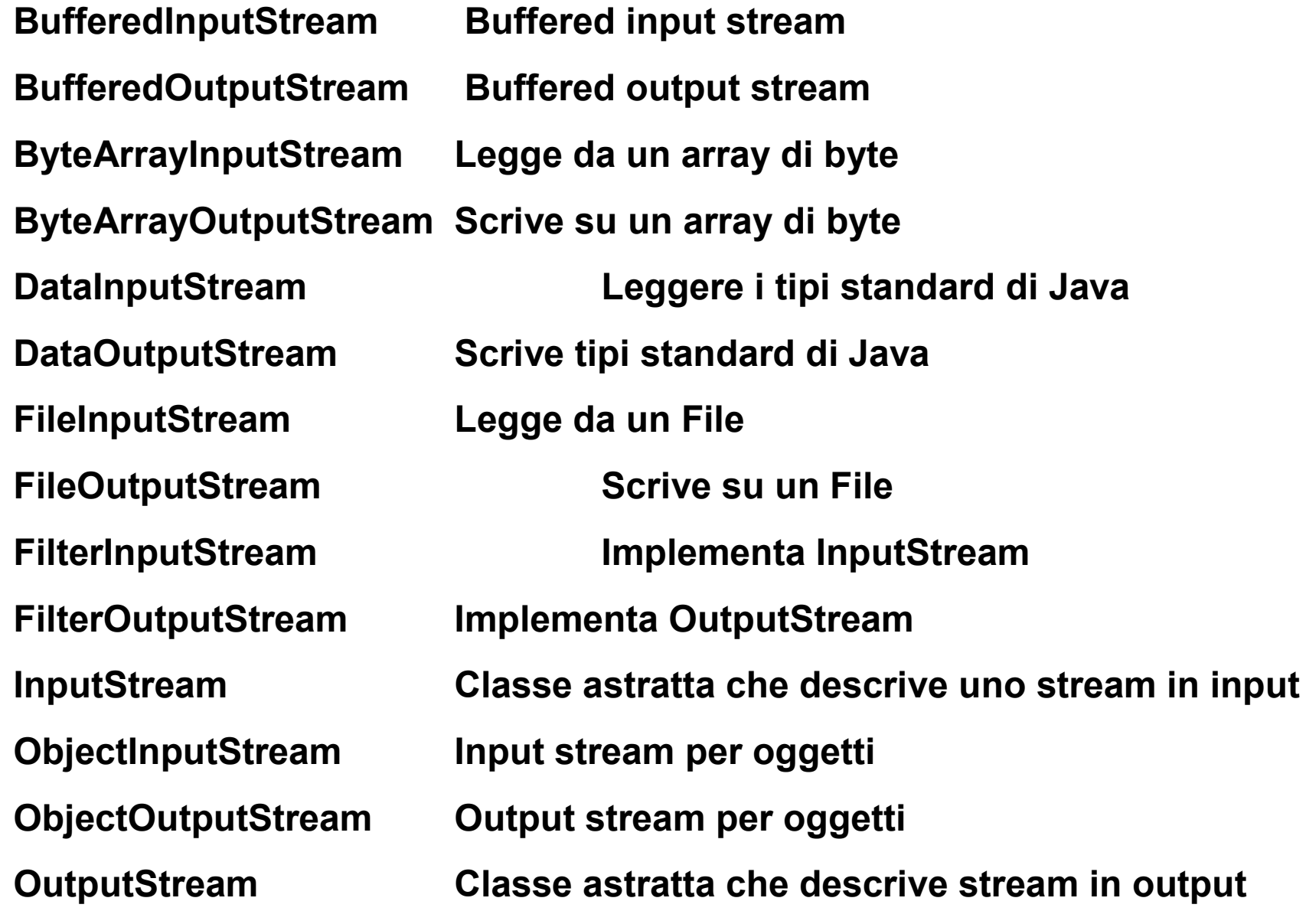

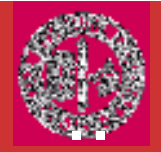

## Le classi Byte Stream

PipedInputStream Input pipe<br>
PipedOutputStream Output pipe PipedOutputStream<br>PrintStream

PrintStream Output stream che contiene print( ) e println( ) Input stream che permette al byte di tornare nello stream RandomAccessFile Supporta random access file I/O SequenceInputStream Input stream che e' la combinazione di due o piu' input stream che saranno letti in modo sequenziale

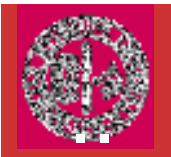

#### Il formato Unicode è gestito tramite le classi Reader e **Writer**

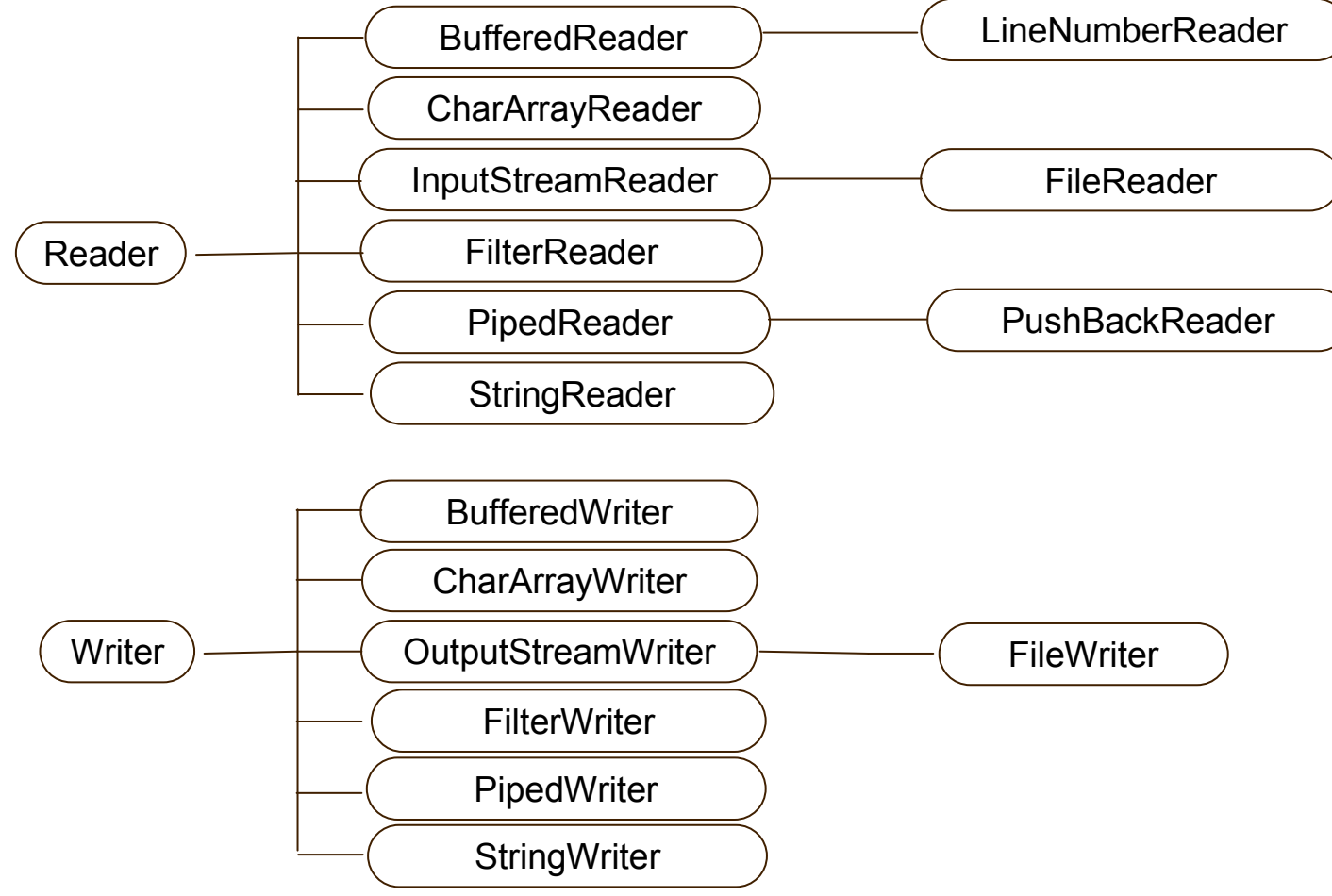

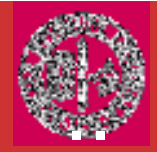

### Character Stream Classes

BufferedReader

**BufferedWriter** 

**CharArrayReader** 

**CharArrayWriter** 

FileReader

**FileWriter** 

**FilterReader** 

**FilterWriter** 

InputStreamReader

LineNumberReader

OutputStreamWriter

PipedReader

**PipedWriter** 

**PrintWriter** 

PushbackReaderReader Abstract **StringReader StringWriter Writer** 

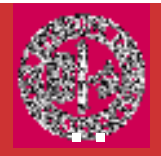

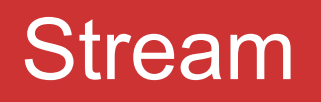

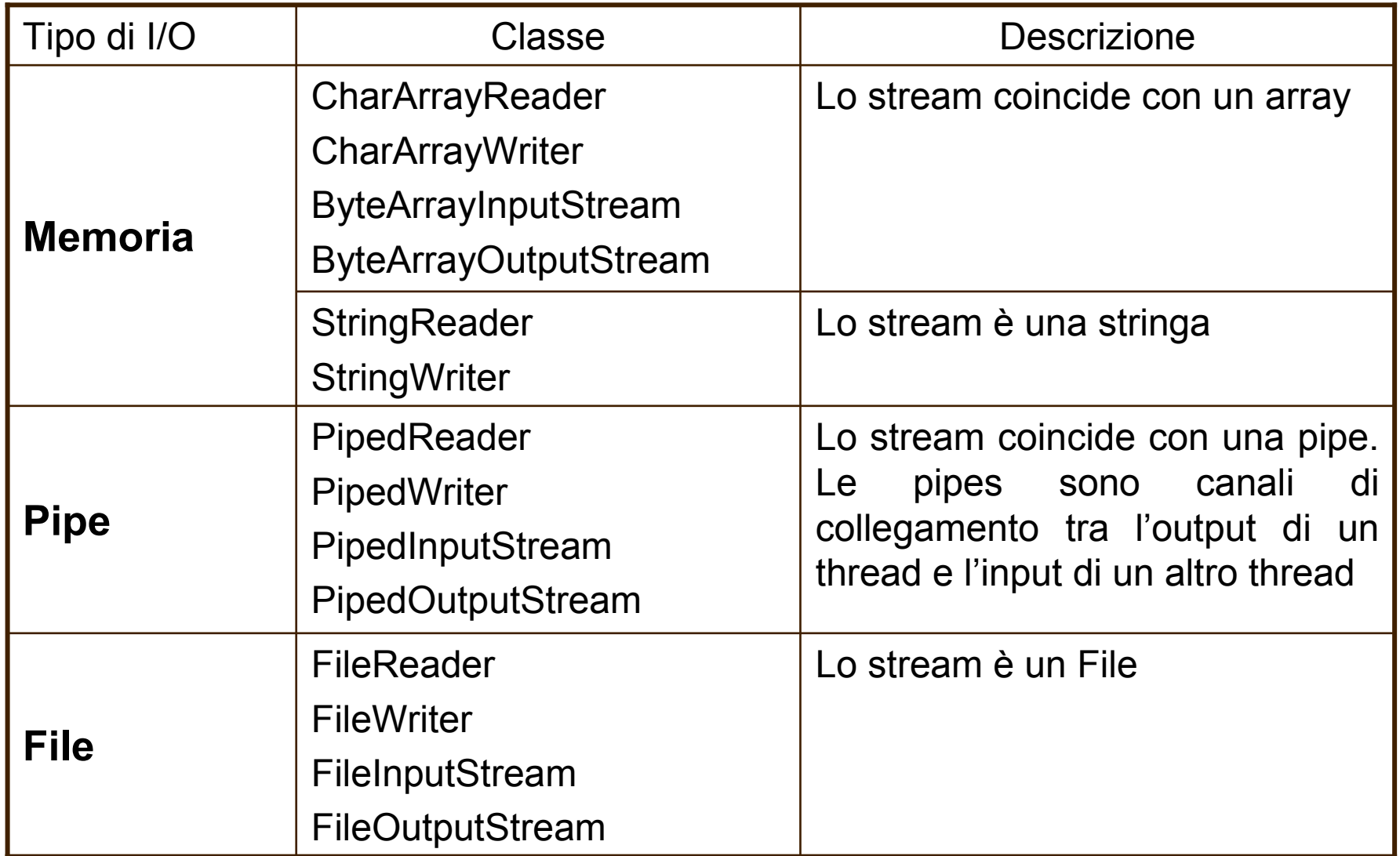

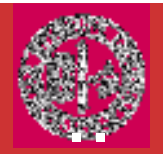

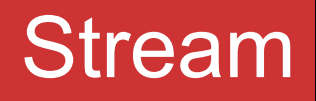

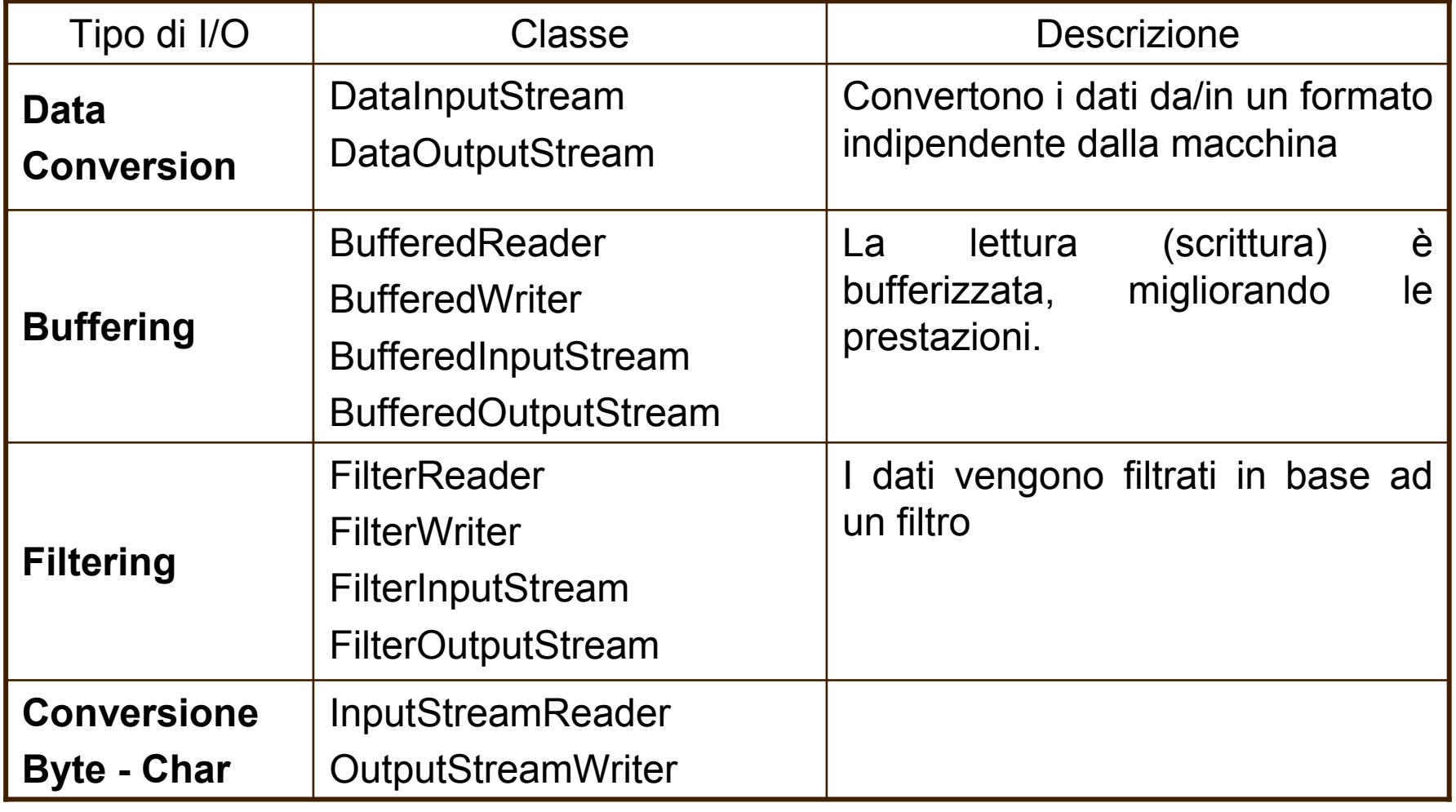

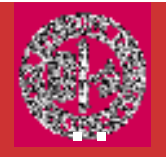

**InputStream e OutputStream** consentono la lettura e<br>serittura di stream di buta scrittura di stream di byte.

I metodi definiti da queste due classi astratte sono disponibili <sup>a</sup> tutte le loro sottoclassi.

Quindi essi formano un insieme minimale di funzioni I/O che tutti gli stream di byte hanno.

I metodi in InputStream e OutputStream possono generare eccezioni IOException.

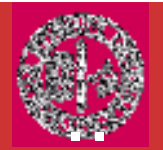

La classe InputStream consente di accedere ad uno<br>stroam dijinnutjin mode astratto stream di input in modo astratto.

Questa classe non ha metodi per leggere numeri o stringhe, ma può leggere soltanto singoli byte.

I metodi disponibili sono:

```
public void close()public int available()public long skip(long n)public abstract int read()public int read(byte buffer[])public int read(byte buffer[], int offset, int length)
```
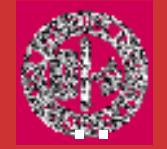

La classe **Reader** si comporta analogamente.

I metodi disponibili sono:

```
public void close()public int available()public long skip(long n)public abstract int read()public int read(char buffer[])public int read(char buffer[], int offset, int length)
```
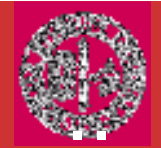

Analogamente le classi **OutputStream** e **Writer**<br>consentene di accodere ad une stream di output in consentono di accedere ad uno stream di output in modo astratto.

I metodi disponibili per **OutputStream** sono:

```
public void close()
```

```
public int flush()
```
public abstract void write(int)//scrive un byte non c'e'//bisogno di fare un cast.

```
public void write(byte buffer[])
```
public void write(byte buffer[], int offset, int length)

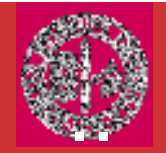

I metodi disponibili per **Writer** sono:

```
public void close()public int flush()public abstract void write(int)public void write(char c[]) //scrive un array di caratteripublic void write(char c[], int offset, int length) //scrive lenght caratteri di c[] iniziando da offesetpublic void write(String str)public void write(String str, int offset, int length)
```
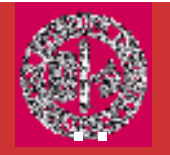

programmi Java vengono eseguiti all'interno di un ambiente di lavoro (environment).

L'ambiente di lavoro corrisponde con la parte del Sistemavisibile da parte del processo.

Il processo interagisce con il sistema esclusivamente tramite il suo ambiente di lavoro.

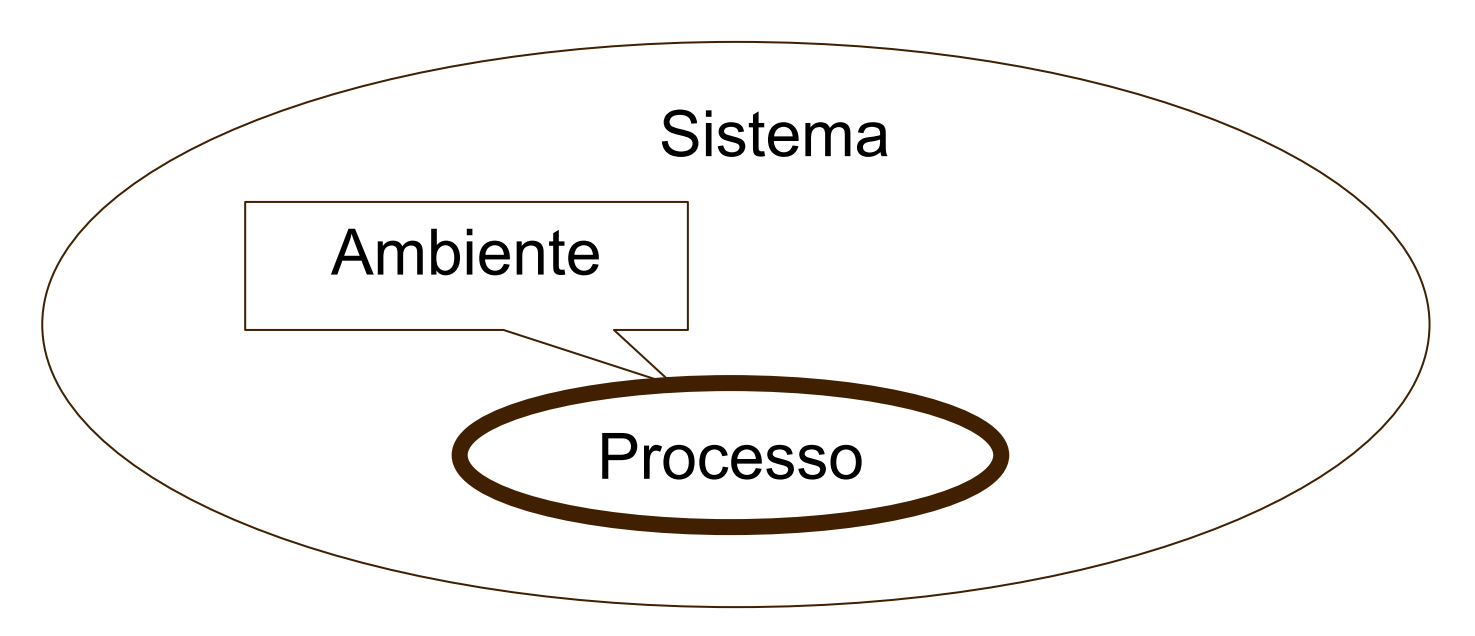

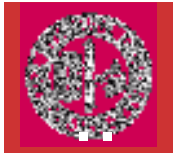

Il Sistema dispone di alcune risorse, che vengono messe a disposizione dell'utente tramite l'ambiente.

Java fornisce la classe **System** per accedere a tali<br>risorso risorse.

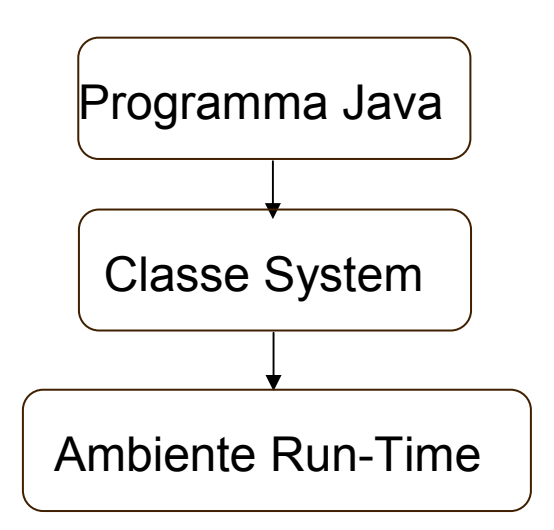

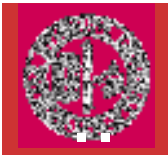

Tutti i programmi Java automaticamente importano java.lang package.

Questo pacchetto definisce una classe System, la quale contiene diversi aspetti dell'ambiente in run-time.

Per esempio essa contiene 3 variabili di streampredefiniti: in, out, e err.

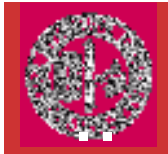

A differenza delle altre classi, dalla classe System non èpossibile istanziare oggetti; essa è una **final class** e tutti<br>i suoi costruttori sono privati i suoi costruttori sono privati.

Le final class si usano direttamente come se fossero oggetti.

Tutti i metodi e le variabili della classe System sono class methods e class variables e sono dichiarati static e public. Questo significa che possono essere usate da qualsiasi parte del programma senza riferimento a un oggetto specifico.

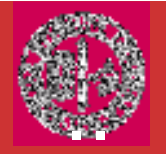

Per richiamare un class methods o accedere ad una **class variables** si usa la Java dot notation.

Ad esempio, per accedere alla variabile di classe **out** di **System** si scrive:<br>————————

System.out

Analogamente si procede per accedere ai metodi di System:

System.getProperty(argument);

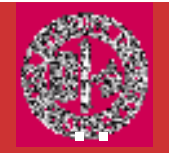

Java, in accordo ai S.O. Unix-like, definisce tre streamper gli standard Input/Output:

System.out : standard output stream (console). System.in: standard input, (tastiera). System.err: standard error (console).

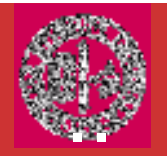

## Stream Predefiniti

System.in <sup>e</sup>' un oggetto di tipo InputStream; **System.out e System.err** sono oggetti di tipo **PrintStream**.

public static final <u>InputStream</u> in<br>nublic static final DrintStream ov public static final <u>PrintStream</u> out<br>nublic static final DrintStream orr public static final <u>PrintStream</u> err

Questi sono byte streams, anche se sono tipicamente usati per leggere e scrivere caratteri da e nella console.

Essi sono byte e no character streams perche' gli stream predefiniti erano parti delle specifiche originali di Java, che non conteneva ancora character streams.

E' possibile fare il wrap di questi in stream di caratteri.

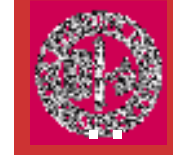

System.out <sup>e</sup> System.err si comportano allo stesso modo. I metodi più comuni sono:

•print()

•println()

•write()

I primi due consentono di scrivere stringhe, mentre il terzo viene utilizzato per l'output di byte.

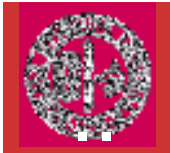

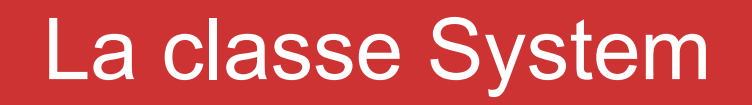

Notare che **print()** e **println()** sono simili:

System.out.print("Duke is not a penguin $(!\n\wedge n")$ ;

<sup>è</sup> equivalente a:

System.out.println("Duke is not a penguin!");

# La classe System

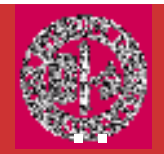

Esempio:

```
public class DataTypePrintTest{ public static void main(String[] args) \{ String stringData = "Java Mania";
    char[] charArrayData = { 'a', 'b', 'c' };
    int integerData = 4;
    long longData = Long.MIN_VALUE;float floatData = Float.MAX_VALUE;double doubleData = Math.PI;
    boolean booleanData = true;
```
# La classe System

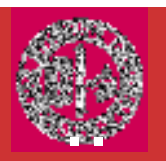

}<br>}

```
System.out.println(stringData);System.out.println(charArrayData);System.out.println(integerData);System.out.println(longData);System.out.println(floatData);System.out.println(doubleData);System.out.println(booleanData);}<br>}
```
Java Maniaabc4-92233720368547758083.40282e+383.14159trueL'output fornito è il seguente:

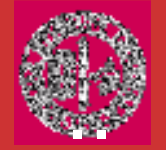

#### La classe System consente di accedere alle seguentirisorse tramite il metodo getProperty():

"file.separator" "java.class.path" "java.class.version""java.home""java.vendor""java.vendor.url""java.version" "line.separator""os.arch" "os.name""os.version""path.separator""user.dir" "user.home""user.name"

Permette di determinare il nome del sistema operativo, la versione della Java Virtual Machine, il che determina carattere di separatore di file ('/'). Consultate le API per le specifiche.

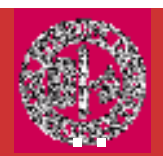

Allo standard input si accede tramite System.in.

Diversamente da System.out, lo standard input non prevede la gestione dei vari formati dei dati.

Le conversioni devono essere fatte in modo esplicito.

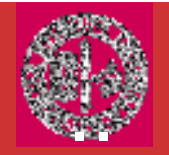

**System.in** e' un'istanza di **InputStream**, quindi si ha accesso<br>automaticamente a tutti i metodi definiti da **InputStream** automaticamente a tutti i metodi definiti da InputStream.

**InputStream** definisce un solo metodo di input **read( )**, legge bytes.

Ci sono 3 versioni di read( ):

int read( ) throws IOException //legge un singolo carattere. Ritorna -1 quando incontra la fine dello stream.

int read(byte data[ ]) throws IOException // Legge byte dal input stream e li mette in data fino a quando o l'array e' pieno o si e' raggiunto la fine dello stream, o vi e' stato un errore. Torna il num di bytes letti o -1 se si e' alla fine dello stream.

int read(byte data[ ], int start, int max) throws IOException //Legge input in data iniziando da start. Vengono immagazzinati fino a max byte. Torna il num di bytes letti o -1 se si e' alla fine dello stream.

Tutti i metodi generano **IOException** se si verifica un errore. Quando legge<br>de **System in** premendo ENTER si genera una condizione di fine etream da System.in, premendo ENTER si genera una condizione di fine stream.

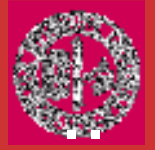

// Read an array of bytes from the keyboard. import java.io.\*;

```
class ReadBytes {
  public static void main(String args[])
   throws IOException {
   byte data[] = new byte[10];
   System.out.println("Enter some characters.");
   System.in.read(data);System.out.print("You entered: ");
   for(int i=0; i < data.length; i++)
     System.out.print((char) data[i]);
   }}int read(byte data[])
```
Enter some characters: Read Bytes You entered: Read Bytes

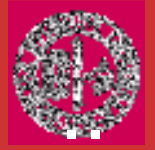

// Read an array of bytes from the keyboard. import java.io.\*;

```
class ReadBytes {
  public static void main(String args[])
   throws IOException {
   byte data[] = new byte[10];
   System.out.println("Enter some characters.");
   System.in.read(data);System.out.print("You entered: ");
   for(int i=0; i < data.length; i++)
     System.out.print((char) data[i]+"");
   }}int read(byte data[])
```
Enter some characters: Read Bytes You entered: R e a d B y t e s

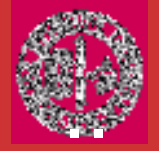

}

import java.io.\*;

int read(byte *data*[], int start, int max)

```
class ReadBytes{
```

```
public static void main(String args[])
   throws IOException {
   byte data\lceil = new byte\lceil10];
    System.out.println("Enter some characters:");<br>System.in.read/date.5.5);
   System.in.read(data,5,5);System.out.print("You entered: ");<br>far(int i=0; i < 5; i ; ; )
   for(int i=0; i < 5; i++)
      data[i]='*';
for(int i=0; i < data.length; i++)
      System.out.print((char) data[i]);}enter some characters:<br>Bead Bytes<br>May antered:
```
You entered: \*\*\*\*\*Read

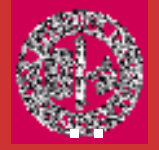

import java.io.\*;

int read(byte *data*[], int start, int max)

```
class ReadBytes{
```

```
public static void main(String args[])
   throws IOException {
   byte data\lceil = new byte\lceil10];
    System.out.println("Enter some characters:");<br>ratem.in.read(date 5.3);
  System.in.read(data,5,2); 
    System.out.print("You entered: ");<br>fer(int i=0; i < 5; i ; ; )
   for(int i=0; i < 5; i++)
      data[i]='*';
for(int i=0; i < data.length; i++)
      System.out.print((char) data[i]);}}enter some characters:<br>Bead Bytes<br>May antered:
```
You entered: \*\*\*\*\*Re
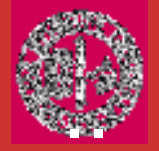

import java.io.\*;

int read(byte *data*[], int start, int max)

```
class ReadBytes{
```

```
public static void main(String args[])
   throws IOException {
   byte data\lceil = new byte\lceil10];
    System.out.println("Enter some characters:");<br>ratem.in.read(date 5.8);
  System.in.read(data,5,8); 
    System.out.print("You entered: ");<br>fer(int i=0; i < 5; i ; ; )
   for(int i=0; i < 5; i++)
      data[i]='*';
for(int i=0; i < data.length; i++)
      System.out.print((char) data[i]);}}Enter some characters:
              Exception in thread "main" java.lang.IndexOutOfBoundsException
```
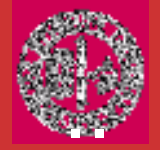

}}

import java.io.\*;

int read(byte *data*[], int start, int max)

```
class ReadBytes{
```

```
public static void main(String args[])
   throws IOException {
   byte data\lceil = new byte\lceil10];
    System.out.println("Enter some characters:");<br>* num= System in read/date 5.3);
 System.in.read(data,5,5);int num= System.in.read(data,5,2);
    System.out.print("You entered: ");<br>fer(int i=0; i < 5; i ; ; )
   for(int i=0; i < 5; i++)
      data[i]='*';
for(int i=0; i < data.length; i++)
      System.out.print((char) data[i]);
System.out.printf("The number of readed chars is: %d",num);<br>'
                                                                    Enter some characters:
                                                                    Read Bytes
                                                                    You entered:
                                                                    *****Re
The number of readed chars is: 2
```
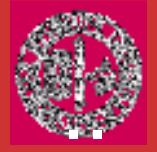

}

#### int read()

import java.io.\*;

```
class ReadBytes {
```

```
public static void main(String args[])
      throws IOException {
      char data='a';
      while (data !='f')
      {System.out.println("Enter a character:");
               data=(char) System.in.read();
System.out.print("You entered: ");
               System.out.println(data);}}
```
Enter a character: read You entered: r Enter a character: You entered: e Enter a character: You entered: a Enter a character: You entered: d Enter a character: You entered: Enter a character: You entered:

```
Enter a character:
f
You entered: f
```
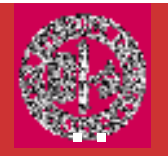

## Output da tastiera System.out

**System.out** e' un byte stream.

Console output e' attuata con **print(**) and **println(**).

Come avevamo detto questi metodi sono definiti dalla classe PrintStream che e' un output stream derivato da OutputStream,<br>quindi implementa metodo write( ) quindi implementa metodo write( ).

#### void write(int byteval) throws IOException

Non si usa spesso write( ) ma si preferiscono print( ) and println( ).

Si hanno anche i metodi printf(). Danno un controllo dettagliato sul formato dei dati in output.

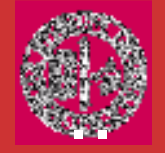

## Es: Output da tastiera System.out

```
class WriteDemo {
   public static void main(String args[]) {
       Int b;
        b = 'X';
System.out.write(b);
System.out.write('\n');}}
```
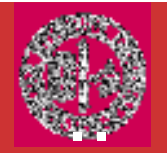

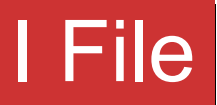

I file sono sequenze ordinate di byte memorizzati su unità di memorizzazione di massa.

In generale, le funzionalità di accesso ai file prevedono due meccanismi di base:

•accesso sequenziale (stream)

•accesso **diretto** (random)

Al primo tipo appartengono anche oggetti in grado di gestire flussi di dati non legati direttamente ai file, come nel caso degli standard I/O.

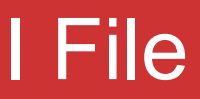

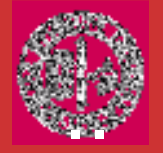

I file sono suddivisibili in due categorie:

- •File di Testo
- •File Binari

I File di Testo sono costituiti da caratteri dell'alfabeto, raggruppati in parole e righe. Sono visualmenteinterpretabili dall'utente.

I File Binari sono costituiti da byte di qualunque valore. La struttura interna è interpretabile solo tramite un apposito programma di gestione.

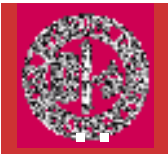

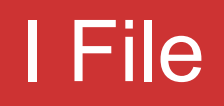

Gli stream di Standard Input e Standard Output prima descritti sono due casi particolari di file.

Il Sistema Operativo tratta tutti gli stream come casi particolari di File.

Java fornisce un'astrazione del concetto di File, semplificandone l'utilizzo.

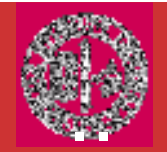

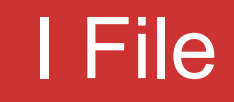

In Java i file, come gli stream, sono gestiti tramite le classi presenti nella libreria standard java.io.

La prima operazione da fare consiste nell'aprire (open) il file. Questa operazione informa il S.O. che vogliamo accedere a quel determinato file.

Al termine di tutte le operazioni il file deve essere chiuso (close) per rilasciare le risorse impegnate e svuotare eventuali buffer.

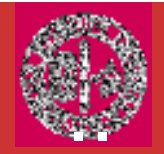

Per creare un byte stream collegato a un file, si usa FileInputStream or FileOutputStream.

Per aprire un file si crea un oggetto di queste classi specificando il nome del file come argomento del costruttore.

Dopo aver aperto con successo il file allora si puo'leggere o scrivere nel file.

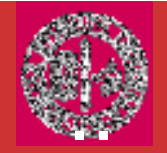

Come abbiamo detto la classe FileInputStreamestende la classe **InputStream** per l'accesso<br>sequenziale.ai.file sequenziale ai file.

In particolare vengono definiti i seguenti 2 costruttori:

```
public FileInputStream(String filename) 
throws FileNotFoundException
```

```
public FileInputStream(File fp)
```
throws FileNotFoundException

metodi a disposizione sono simili a quelli di InputStream.

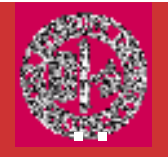

La classe FileOutputStream estende la classe OutputStream per l'accesso sequenziale ai file.

```
public FileOutputStream(<u>String</u> filename)
                             throws IOExceptionpublic FileOutputStream(<u>String</u> filename, boolean append)
                             throws IOExceptionpublic FileOutputStream(<u>File</u> file)
                             throws IOExceptionpublic FileOutputStream(<u>File</u> file, boolean append)
                             throws IOException
```
I metodi a disposizione sono simili a quelli di OutputStream.

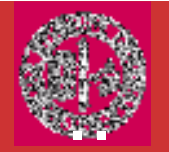

Abbiamo scritto e letto byte contenenti ASCII values.

Possiamo leggere e scrivere altri tipi di dati. Per esempio si possono creare file contenenti ints, doubles, o shorts.

Per leggere o scrivere valori binari di tipi primitivi si usano DataInputStream e DataOutputStream.

**DataOutputStream** implementa **DataOutput** interfaccia: essa definisce<br>i metodi che scrivono tutti i tipi primitivi di Java i metodi che scrivono tutti i tipi primitivi di Java.

Questi dati sono scritti usando il formato binario a noi "non comprensibile".

Il costruttore: **DataOutputStream(OutputStream** *outputStream***)**<br>outputStream o' le stream dove i dati verranne scritti *outputStream* e' lo stream dove i dati verranno scritti.

Per scrivere in un file, si usa l'oggetto creato da **FileOutputStream** per<br>questo parametro questo parametro.

- void writeBoolean(boolean val )
- void writeByte(int val )
- void writeChar(int val )
- void writeDouble(double val )
- void writeFloat(float val )
- void writeInt(int val )
- void writeLong(long val )
- void writeShort(int val )

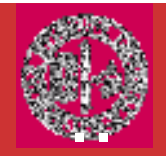

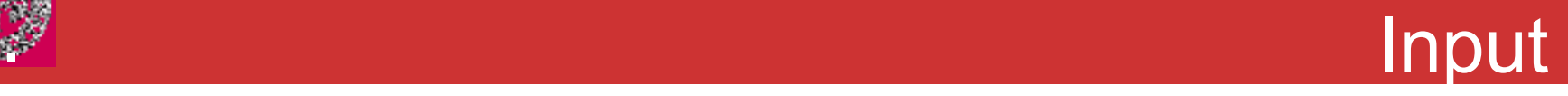

**DataInputStream** implementa **DataInput** interfaccia, la<br>quale da' metodi per leggere i tipi primitivi di Java quale da' metodi per leggere i tipi primitivi di Java.

DataInputStream usa un'istanza di InputStream

# DataInputStream(InputStream *inputStream*)<br>inputStream o' le etream she o' legate elli

*inputStream* e' lo stream che e' legato all'istanza di<br>**DataInputStream**che si stalcreando DataInputStream che si sta creando.

Per leggere da un file si usa l'oggetto creato da **FileInputStream** per questo parametro.

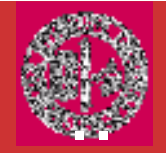

- boolean readBoolean( )
- byte readByte( )
- char readChar( )
- double readDouble( )
- float readFloat( )
- int readInt( )
- long readLong( )
- short readShort( )

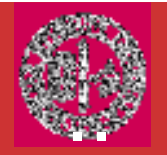

Es in RWData.java. Il file su cui si scrive "testdata" <sup>e</sup>' binario.

L'output del programma RWData.java Writing <sup>10</sup> Writing 1023.56 Writing true Writing 90.28

Reading <sup>10</sup> Reading 1023.56 Reading true Reading 90.28

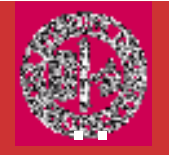

In cima alla gerarchia dei character stream ci sono le classi Reader

classi **Reader** e **Writer**.<br>Tutti i metodi generano **IOException** n in presenza di errori.

I metodi definiti da queste due classi sono disponibili per tutte le sottoclassi.

Quindi, sono un insieme minimale di funzioni di I/O per gli stream di caratteri.

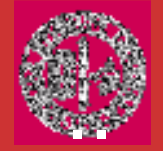

- abstract void close( )
- int read( )
- int read(char buffer[ ])
- abstract int read(char buffer[ ],int offset,int numChars)

long skip(long numChars) //salta numChars caratteri //dell'input, e ritorna il numero di caratteri effettivamente //saltati

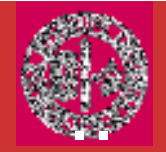

Writer append(char ch) throws IOException //appende ch alla //fine dell'output stream

abstract void close( )

abstract void flush( )

void write(int ch)

void write(char buffer[ ]) //scrive l'array di caratteri sull'output //stream

abstract void write(char buffer[ ],int offset,int numChars)

void write(String str)

void write(String str, int offset,int numChars)//scrive una //sottostinga di str iniziando da offeset lunga numChars nello //stream di output

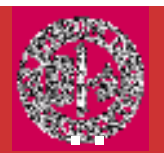

- Le classi Reader e Writer serviranno a risolvere tre problemi:
- 1) vogliamo leggere singole righe di input e non generici flussi di byte;
- 2) In caso di errore è necessario gestire le eccezioni generate;
- 3) Dobbiamo essere in grado di leggere stringhe, e numeri, nei vari formati che conosciamo.

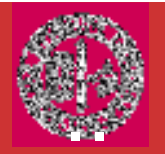

**System.in** e' un byte stream, quindi bisogna wrap **System.in** in un<br>tipo di **Reader** tipo di Reader.

tipo di **Reader**.<br>La miglior classe per leggere da console input e' **BufferedReader**, la quale sopporta un buffered input stream.

Non si puo' costruire direttamente un BufferedReader da System.in. Si deve prima convertire in uno stream di caratteri.

Si usa InputStreamReader, che converte bytes in caratteri.

Per ottenere un **InputStreamReader** oggetto collegato a System.in, si usa:InputStreamReader(InputStream *inputStream*)

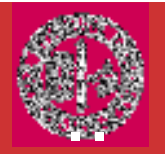

Il primo passo consiste quindi nell'utilizzare la classe InputStreamReader che estende la classe Reader. Questa classe costituisce un ponte tra gli stream di byte e gli streamdi caratteri.

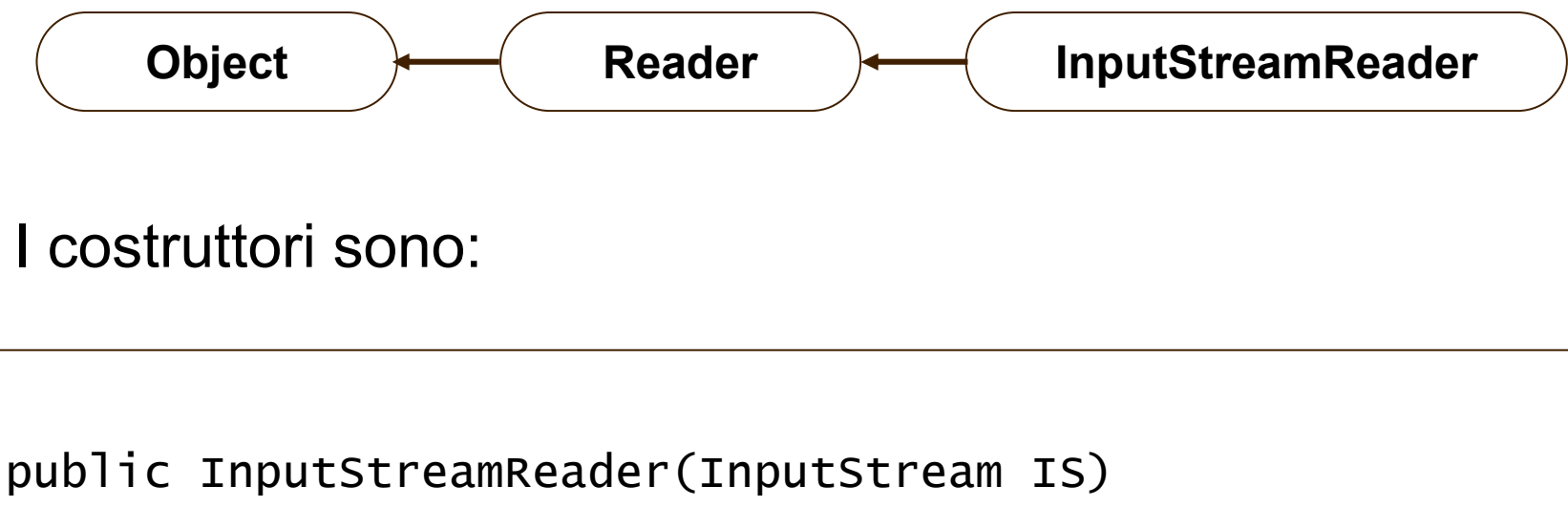

```
Ci sono altri costruttori..consultare le API
```
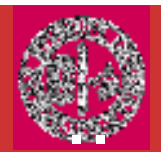

#### Abbiamo detto che come **InputStream** possiamo utilizzare<br>Io classe **System in**: la classe System.in:

Il costruttore InputStreamReader() crea quindi un oggetto reader per leggere sequenze di caratteri a partire da System.in.InputStreamReader reader = new InputStreamReader(System.in);<br>
Il costruttore **InputStreamReader()** crea quindi un oggetto<br> **reader** per leggere sequenze di caratteri a partire da<br> **System.in**.

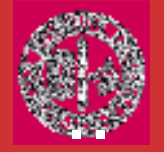

L'oggetto **reader** legge singoli caratteri.

La classe **BufferedReader** trasforma un *reader* in un lettore in grado di leggere intere righe.

```
BufferedReader(Reader in);BufferedReader(Reader in, int size); //specifica la dimensione dell'input buffer.
```
InputStreamReader reader = new InputStreamReader(System.in);BufferedReader console = new BufferedReader(reader);

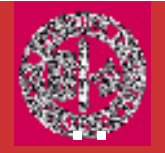

#### Il metodo readLine della classe BufferedReader consente di leggere una singola riga di testo da tastiera.

Public String readLine() throws IOException

```
InputStreamReader reader = new InputStreamReader(System.in);BufferedReader console = new BufferedReader(reader);System.out.println("Inserisci una riga di testo");String str = console.readLine();
```
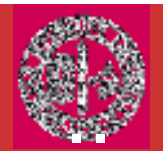

La variabile **reader** può essere omessa.

Lo standard input System.in viene trasformato direttamente in un oggetto di tipo lettore bufferizzato.

```
BufferedReader console = new BufferedReader ( 
new InputStreamReader (System.in));System.out.println("Inserisci una riga di testo");String str = console.readLine();
```
Quindi, si usa l'oggetto prodotto da InputStreamReader, per costruire un **BufferedReader** nel seguente modo: BufferedReader(Reader *inputReader*)

*inputReader* e' lo stream collegato ad un'istanza di<br>**BufforedPeader**she.si.sta.creande BufferedReader che si sta creando.

Mettendo tutto insieme: BufferedReader br = new BufferedReader(new InputStreamReader(System.in));

**br** e' uno stream basato sui caratteri collegato alla console<br>attraverse System in attraverso System.in

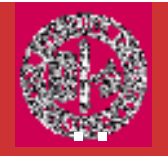

Caratteri sono letti usando da **System.in** usando **read( )** definito da<br>PufforedPeader BufferedReader.

Ci sono 3 versioni di read() definiti da BufferedReader:

**int read( ) throws IOException //**legge un semplice Unicode<br>carattere Torna -1 se laifine dello streamie' raggiunta carattere. Torna -1 se la fine dello stream <sup>e</sup>' raggiunta.

int read(char data[ ]) throws IOException // legge caratteri dallo stream di input e li mette in data fino a quando e' pieno o si raggiunge la fine del file o si incontra un errore. Torna il numero di caratteri letti o -1 alla fine dello stream.

**int read(char** *data***[ ], int s***tart***, int** *max***) throws IOException //legge<br>innut in data inziando da start. Sono letti un massimo di max caratteri** input in data inziando da start. Sono letti un massimo di max caratteri.<br>Torna il numero di caratteri letti o -1 alla fine dello stream Torna il numero di caratteri letti o -1 alla fine dello stream.

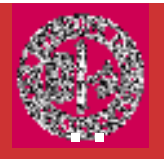

}

## Es: Leggere Caratteri da tastiera

// Use a BufferedReader to read characters from the console. import java.io.\*;class ReadChars { public static void main(String args[]) throws IOException { char c; BufferedReader br = new BufferedReader(new InputStreamReader(System.in));System.out.println("Enter characters, period to quit."); // read characters do { $c = (char)$  br.read(); System.out.println(c);} while(c != '.');}

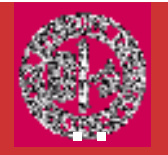

Per leggere una stringa da tastiera si usa readLine( ) membro di BufferedReader.

### String readLine( ) throws IOException

Torna un oggetto String che contiene i caratteri letti. Torna<br>null es si serce di legatore elle fine delle stream null se si cerca di leggere alla fine dello stream.

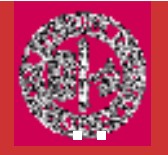

{

}

}

## ES: Leggere una stringa da tastiera

// Read a string from console using a BufferedReader.

```
import java.io.*;
```

```
class ReadLines {
   public static void main(String args[])
   throws IOException
```
Questo esempio mostra l'uso di **BufferedReader** e del metodo **readLine( )**.<br>Il programma legge e mostra linee di testo fino a

quando si entra la parola stop.

```
// create a BufferedReader using System.in
```

```
BufferedReader br = new BufferedReader
                          (new InputStreamReader(System.in));
```

```
String str;
System.out.println("Enter lines of text.");
System.out.println("Enter 'stop' to quit.");
```

```
do {str = br.readLine();
         System.out.println(str);} while(!str.equals("stop"));
```
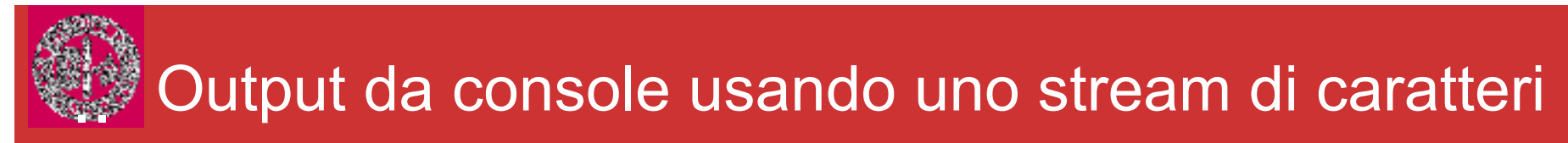

Si puo' usare System.out per scrivere nella console Java. E' preferibile usare PrintWriter stream.

**PrintWriter** e' una classe character-based.

### PrintWriter(OutputStream *outputStream*, boolean *flushOnNewline*)<br>outputStream o' un oggotto di tipo **OutputStream** o flushOnNewline col

*outputStream* e' un oggetto di tipo **OutputStream** e *flushOnNewline* controlla se<br>Java flushes l'output stream ogni volta che un **printle( )** e' chiamato Java flushes l'output stream ogni volta che un println( ) e' chiamato.

Se flushOnNewline <sup>e</sup>' true, allora il flushing <sup>e</sup>' automatico. Se false, flushing non <sup>e</sup>' automatico.

**PrintWriter** supporta **print( )** e **printIn( )** metodi per tutti i tipi in Object.<br>Cosi', usate questi metodi come in **System.out**.

Per scrivere nella console si usa PrintWriter, si specifica System.out per output stream e si flush lo stream dopo ogni chiamata a println().

Per esempio queste linee di codice creano un **PrintWriter** che e' alla console<br>output output.

PrintWriter pw = new PrintWriter(System.out, true);

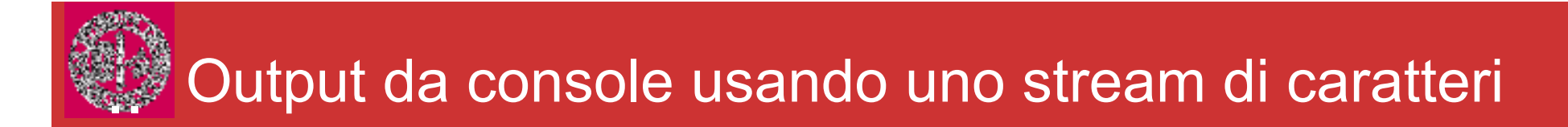

```
// Demonstrate PrintWriter.
import java.io.*;
public class PrintWriterDemo {
   public static void main(String args[]) {
```

```
PrintWriter pw = new PrintWriter(System.out, true);
int i = 10;
double d = 123.65;
```

```
pw.println("Using a PrintWriter.");
          pw.println(i);
pw.println(d);
pw.println(i + " + " + d + " is " + (i+d));
    }}
```
The output from this program is: Using a PrintWriter. 10 123.6510 + 123.65 is 133.65

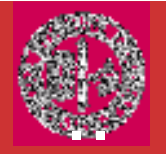

Per costruire file I/O basati su caratteri si usano le classi FileReader e FileWriter.

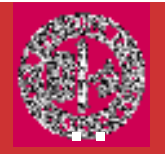

La classe **FileReader** estende la classe InputStreamReader. Viene usata per leggere in modo sequenziale da un file.

I costruttori sono:

public FileReader(String filename)

throws FileNotFoundException

public FileReader(File fp)
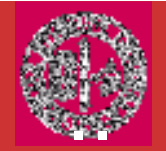

Normalmente si utilizza il seguente costruttore, al quale si passa il nome del file:

FileReader reader = new FileReader("file.txt");

#### Se il file non esiste viene generata un'eccezione FileNotFoundException

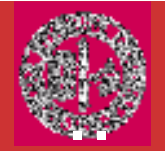

Il metodo read restituisce un carattere del file per ogni sua invocazione.

Raggiunto il termine del file viene restituito il valore -1

Public int read() throws IOException

```
FileReader reader = new FileReader("file.txt");
```

```
while(true)
{ int i = reader.read();if (i == -1) break;
  char c= (char) i;… }
```
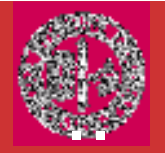

Il seguente programma mostra come leggere un file di testo. L'output è mandato sul video (standard output)

```
import java.io.*;public class esempio02
{ public static void main(String[] args)\{ int n;

boolean esci=false;
ConsoleReader console = new ConsoleReader();//QUESTA
//CLASSE LA vedremo alla fine della lezione while(!esci) {
System.out.print("Inserisci il nome del file da leggere :");
System.out.print(" ('FINE' per uscire) :");String nomefile = console.readLine();
if ( nomefile.compareToIgnoreCase("FINE")==0)esci=true;
```
## Esempio 2

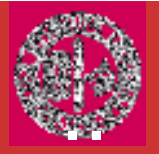

}<br>}

```
else
{try
{ FileReader filetxt = new FileReader(nomefile); while ((n=filtext.read()) !=-1)System.out.print( (char)n);
     filetxt.close();esci=true;}
catch(FileNotFoundException e){ System.out.println(e);}<br>}

catch(IOException e)
{ System.out.println(e);System.exit(1);}<br>}
  }<br>}
 }<br>}
}<br>}
```
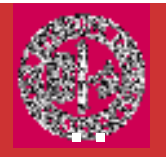

La classe FileWriter estende la classe OutputStreamWriter. Viene usata per scrivere in modo sequenziale su un file.

I costruttori sono:

```
public FileWriter(<u>String</u> filename)
              throws IOExceptionpublic FileWriter(<u>String</u> filename, boolean append)
              throws IOExceptionpublic FileWriter(<u>File</u> file)
              throws IOExceptionpublic FileWriter(<u>File</u> file, boolean append)
              throws IOException
```
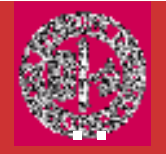

Il seguente programma legge un file di testo e lo ricopia in un altro.

```
import java.io.*;public class esempio03
{ public static void main(String[] args)\{ int n;

boolean esci=false
ConsoleReader console = new ConsoleReader();while(!esci)
{ System.out.print("Inserisci il nome del file di input :");System.out.print(" (\"FINE\" per uscire) :");
   String FileIn=console.readLine();
System.out.print("Inserisci il nome del file di output:");String FileOut=console.readLine();if(nomefile.comparetoIgnoreCase("FINE")==0) esci=true;
```
## Esempio 3

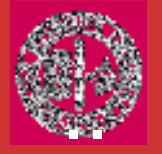

```
else{ try
{ FileReader filein = new FileReader(FileIn);
FileWriter fileout = new FileWriter(FileOut); while ( (n=filein.read()) !=-1 )
        fileout.write( (char)n);
        filein.close();
fileout.close();esci=true; }
catch(FileNotFoundException e){ System.out.println(e); }catch(IOException e)
{ System.out.println(e);System.exit(1);} } }<br>}
  }<br>}
}<br>}
```
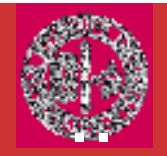

### La classe FileWriter

FileWriter crea un Writer che si puo' usare per scrivere un file.

#### FileWriter(String *fileName*) throws IOException<br>———————————————————— FileWriter(String *fileName,* boolean *append*) throws<br>'---**IOException**

fileName: path name del file.

Se append e' true, allora l' output e' scritto alla fine del file. Altrimenti il file viene sovrascritto.

FileWriter e' derivato da OutputStreamWriter e Writer. Cosi', ha<br>casesses ei restedi definiti in gueste elessi accesso ai metodi definiti in queste classi.

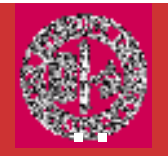

Es: FileWriter

Legge linee di testo da input da tastiera e le scrive in un file "test.txt." Il<br>testo e' letto fino a quando l'utente non scrive ston testo e' letto fino a quando l'utente non scrive stop.

/\* A simple key-to-disk utility that demonstrates a FileWriter. \*/

import java.io.\*;class KtoD { public static void main(String args[]) throws IOException { String str; FileWriter fw;

> BufferedReader br = new BufferedReader( new InputStreamReader(System.in));

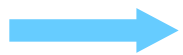

### **FileWriter**

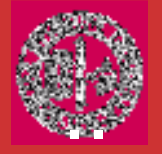

```
try {
      fw = new FileWriter("test.txt");
}
catch(IOException exc) {
      System.out.println("Cannot open file.");
      return ;}
System.out.println("Enter text ('stop' to quit).");
do {System.out.print(": ");str = br.readLine();
      if(str.compareTo("stop") == 0) break;str = str + "lrh"; // add newline
      fw.write(str);
} while(str.compareTo("stop") != 0);
```

```
fw.close();
```
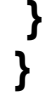

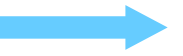

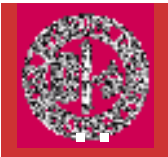

### La classe FileReader

La classe **FileReader** crea un **Reader** per leggere il contenuto di un file.

FileReader(String fileName) throws FileNotFoundException

*fileName:* path name del file. Genera un<br>FileNotFoundException se il file non esiste. FileNotFoundException se il file non esiste.<br>FileDeeder e' derivate de l'anutStreemPeeder e FileReader <sup>e</sup>' derivato da InputStreamReader <sup>e</sup> Reader. Quindi, ha accesso a tutti i metodi definiti da queste classi.

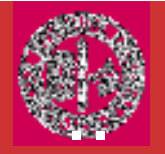

### ES:FileReader

Legge un file di testo "test.txt" e lo mostra in uno stream.

/\* A simple disk-to-screen utility that demonstrates a FileReader. \*/

```
import java.io.*;class DtoS {
   public static void main(String args[]) throws Exception {
        FileReader fr = new FileReader("test.txt");
        BufferedReader br = new BufferedReader(fr);
        String s;
        while((s = br.readLine()) != null) {
        System.out.println(s);}
fr.close();}}
```
FileReader <sup>e</sup>' incorporato in un BufferedReader. Questo permette di usare readLine( ).

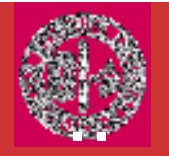

## Riassumendo—Stream Filtrati

FileInputStream e FileOutputStream mettono a disposizione stream di input e di output collegati a un file di byte sul disco.

#### FileInputStream fin=new FileInputStream("employee.dat");

Si puo' anche usare un oggetto File

```
File f = new File("employee.dat"); FileInputStream fin = new FileInputStream(f);
```
Per leggere o scrivere dati corrispondenti ai tipi primitivi di Java si usano le classi DataInputStream e DataOutputStream.

FileInputStream non ha metodi per gestire tipi numerici, DataInputStream non ha un metodo per acquisire i dati da un file.

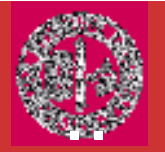

### Riassumendo—Stream Filtrati

Alcuni stream servono per ricavare i byte dai file e da sorgenti differenti, altri stream, per esempio DataInputStream o PrintWriter possono assemblare i byte in dati piu' utili.

Il programmatore deve combinare questi due elementi in quello che viene chiamato stream filtrato, impostando uno stream esistente nel costruttore dell'altro stream.

ES: FileInputStream fin = new FileInputStream("employee.dat"); DataInputStream din = new DataInputStream(fin); double s = din.readDouble();

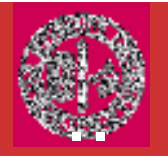

Gli stream non hanno un buffer. Ogni chiamata di read contatta il sistema operativo per chiedere un altro byte.

Per costruire uno stream bufferizzato si devono combinare piu' elementi usando uno stream filtrato:

Es: DataInputStream din = new DataInputStream( new BufferedInputStream( new FileInputStream("employee.dat")));

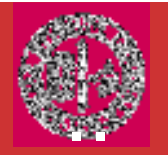

## Riassumendo—Stream Filtrati

Quando si legge l'input a volte e' necessario leggere il byte successivo per vedere se si tratta di un valore corrispondente a quello desiderato. In java si usa PushbackInputStream

PushbackInputStream pbin = new PushbackInputStream( new BufferedInputStream( new FileInputStream("employee.dat")));

Per leggere il byte successivo: int  $b =$  pbin.read(); Per rifiutarlo se non corrisponde al byte voluto: if (b != '<') pbin.unread(b);

Per leggere il byte successivo e tipi numerici:

DataInputStream din = new DataInputStream( new PushbackInputStream( new BufferedInputStream( new FileInputStream("employee.dat"))));

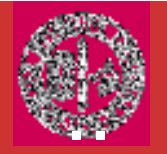

La possibilita' di combinare le classi di filtro per costruire sequenze di stream veramente utili consente tuttavia di avere una grande flessibilita'.

Per esempio si possono leggere i numeri da un file ZIP compresso usando la sequenza di stream:

ZipInputStream zin = new ZipInputStream(new FileInputStream("employee.zip"));DataInputStream din = new DataInputStream(zin); Le classi che gestiscono file ZIP si trovano in java.util.zip

..

Anche se non fanno parte di Java.io, le classi GZIP e ZIP sono sottoclassi di java.io.FilterInputStream <sup>e</sup> java.io.FilterOutputStream.

Ogni file ZIP ha un'intestazione che contiene informazioni quali il nome del file e il metodo di compressione utilizzato.

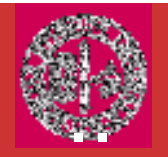

## Stream di File Input ZIP

- Per leggere un file ZIP si utilizza uno ZipInputStreamcombinato con un FilterInputStream.
- Si cercano le vari voci nell'archivio con il metodo getNextEntry il quale restituisce un oggetto ZipEntry che corrisponde alle voci.
- Il metodo read di ZipInputStream viene modificato per restituire 1 alla fine della vece cerrente restituire -1 alla fine della voce corrente.
- Si chiama closeEntry per leggere la voce successiva.

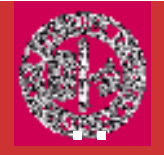

#### Leggere un file zip

```
ZipInputStream zin = new ZipInputStream(new 
                  FileInputStream(zipname));ZipEntry entry;
while ((entry = zin.getNextEntry()) == null){
 analyze entry;
 read the contents of zin;
 zin.closeEntry();}<br>}
```
zin.close();

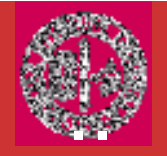

### Leggere il contenuto di una voce zip

```
BufferedReader in = new BufferedReader(new 
    InputStreamReader(zin));String s;
while ((s = in.readLine())! = null)
 do something with s;
```
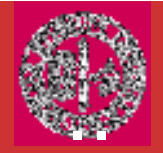

# Stream di File Output Zip

- • Analogamente si costruisce uno stream legato ad un file di output **ZipOutputStream** 
	- Per ogni voce che si vuole creare nel file zip si crea un oggetto zipEntry. •
	- •Si chiama putNextEntry per iniziare a scrivere un nuovo file.
	- •Si inviano i dati del file allo stream ZIP.
	- •Una volta terminato di scrivere si chiama closeEntry.

```
FileOutputStream fout = new FileOutputStream("test.zip");
ZipOutputStream zout = new ZipOutputStream(fout);
for all files
{
 ZipEntry ze = new ZipEntry(filename);
 zout.putNextEntry(ze);send data to zout;
 zout.closeEntry();}
zout.close();
```
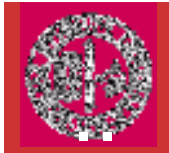

La classe RandomAccessFile consente di accedere direttamente in un qualunque punto di un File.

Il file viene visto come sequenza di byte, con un indice (file pointer) che identifica la posizione per la successiva operazione di I/O.

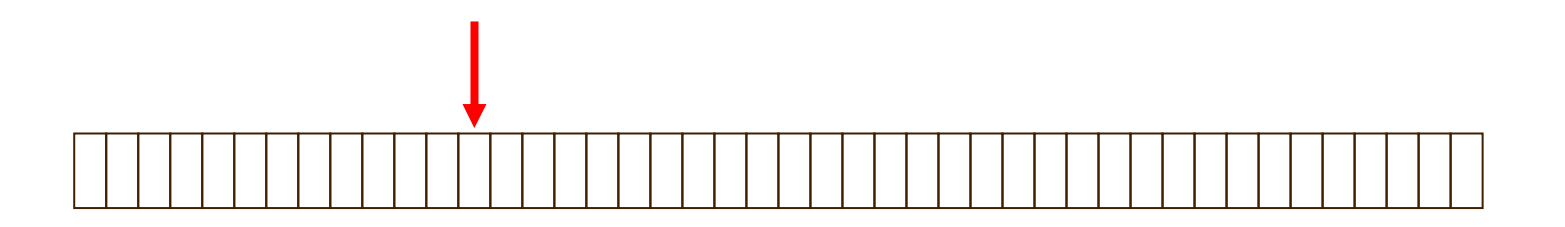

Dopo una operazione di I/O, la posizione del file pointer viene aggiornata.

Il File **pointer** può essere spostato dall'utente in una qualsiasi posizione all'interno del file.

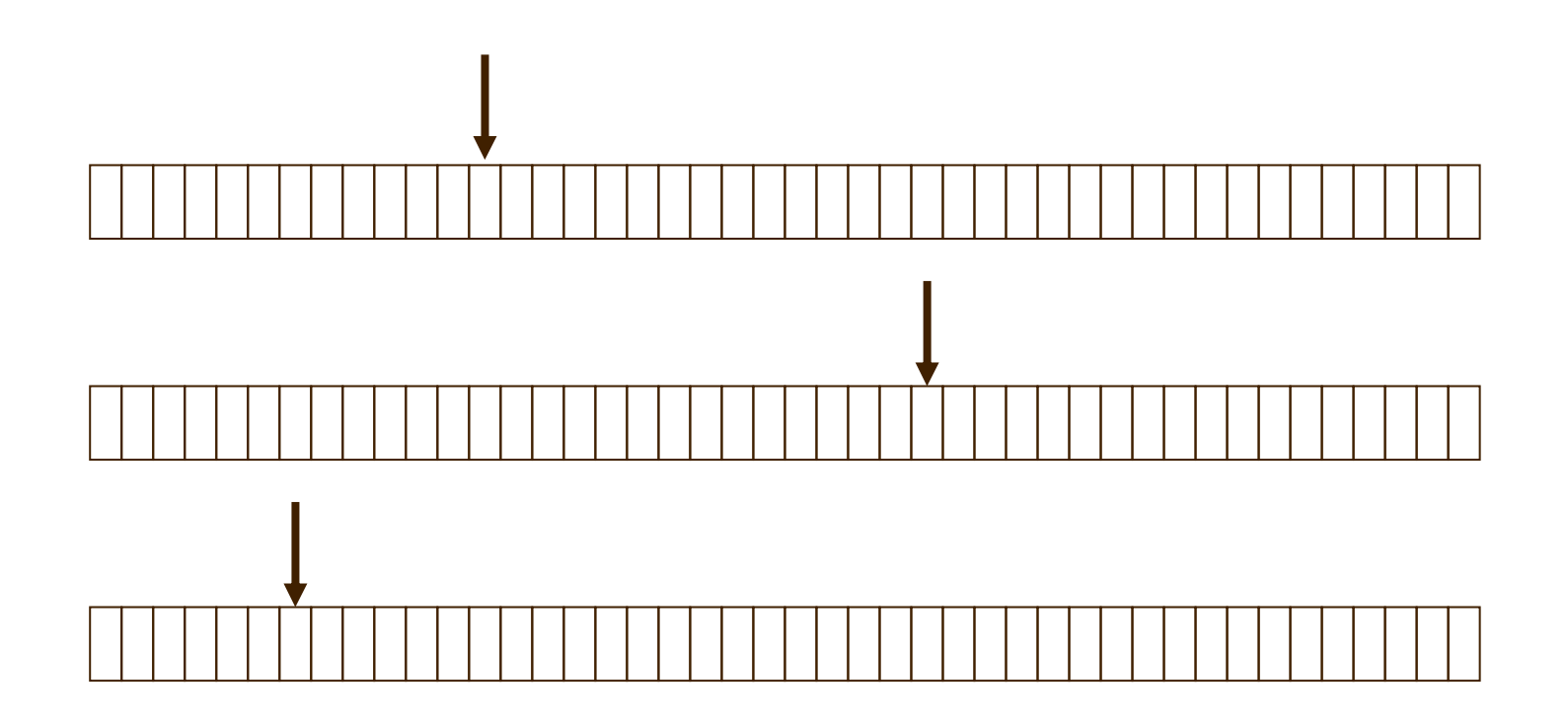

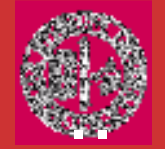

**RandomAccessFile** non e' derivata da **InputStream** o<br>OutputStream Essa implementa l'interfaccia OutputStream. Essa implementa l'interfaccia DataInput and DataOutput, la quale definisce i metodi di I/O.

I costruttori sono:

```
public RandomAccessFile(String name, String mode)throws FileNotFoundExceptionpublic RandomAccessFile(File fp, String mode) throws FileNotFoundException
```
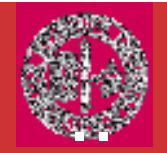

I modi possibili sono:

- •"r": aperto solo in lettura;
- •"rw": aperto in lettura e scrittura;

Se il modo è errato viene lanciato l'eccezione IllegalArgumentException

## Accesso Random ai file

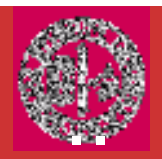

#### I metodi:

void close() //Chiude il radom access file e rilascia ogni //risorsa associata ad essolong length() //Ritorna la lunghezza del filelong getFilePointer() //Ritorna l'offset attuale del filevoid seek(long pos) //Set il file-pointer offset, misurando //dall'inizio del file al quale la prossima lettura o //scrittura deve avvenireint skipBytes(int n) //Salta n bytes di input

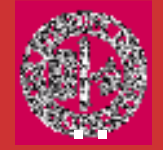

```
I metodi di lettura:
```

```
int read() //Legge un byte dal file
```

```
int read(byte b[]) //Legge  //Legge b.lenght b.lenght b.lenght byte da questo file e e 
li mette in un array di byte
```

```
int read(byte b[], int off, int len) //Legge len byte dal<br>cia
file e li mette in un array iniziando da off
```

```
boolean readBoolean()
```

```
byte readByte()
```

```
char readChar() //Legge un Unicode carattere
```

```
double readDouble()
```

```
float readFloat()
```

```
int readInt()
```

```
String readLine() //Legge la prossima linea di testo dal<br>Gi
file
```

```
short readShort() // Legge un 16-bit con segno numero
```
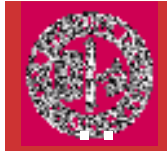

I metodi di scrittura:

void write write(byte b[]) //Scrive (byte b[]) //Scrive b.lenght b.lenghtb.lenght bytes dall'array //al file iniziando dalla posizione corrente del file //pointer.

void write(byte b[], int off, int len) //Scrive len byte<br>//|| //dall'array iniziando da offset di questo file  $\,$ 

void write(int b) // Scrive il byte b nel file

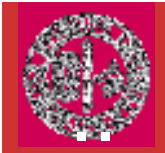

#### I metodi di scrittura:

```
void writeBoolean(boolean v)void writeByte(int v)void writeBytes(String s) //scrive la stringa in un file //come sequenza di bytesvoid writeChar(int v)void writeDouble(double v)void writeFloat(float v)void writeInt(int v)void writeLong(long v)void writeShort(int v)
```
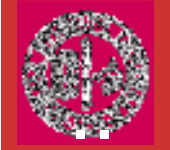

### RandomAccessDemo.java

Il programma scrive 6 double in un file e poi li legge in un ordine non sequenziale

L'output:

First value is 19.4 Second value is 10.1 Fourth value is 33.0

Here is every other value: 19.4 123.54 87.9

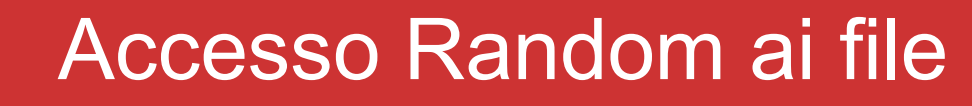

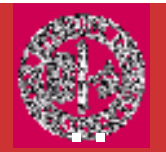

### Tutti i metodi precedenti possono lanciare l'eccezione IOException.

Inoltre nei S.O multiutente <sup>è</sup> necessario gestire l'eccezione SecurityException, generata da accessi non consentiti per motivi di protezione.

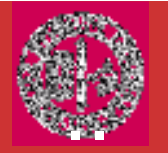

## StringTokenized e testo delimitato

Quando si legge una riga di input, si acquisisce una singola stringa lunga, che si vuole suddividere in stringhe individuali (token).

La classe da utilizzare StringTokenizer class in java.util.

Bisogna specificare uno o piu' delimitatore (es. '|'), per default \t\n\r", (space, tab, newline, e carriage return)

StringTokenizer tokenizer = new StringTokenizer(line, "|");

StringTokenizer tokenizer = new StringTokenizer(line, "|,;");

```
while (tokenizer.hasMoreTokens())
{String token = tokenizer.nextToken();
 process token
}
```
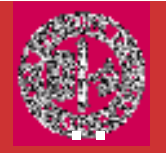

Un'alternativa a StringTokenizer <sup>e</sup>' il metodo di suddivisione split della classe String.

line.split("[|,;]") ritorna un array String[] con tutti i token presenti nella stringa usando come delimitatori presenti tra le parentesi quadre.

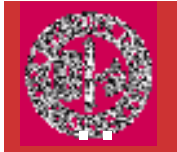

Se si desidera salvare file che contengono dei dati strutturati si utilizza il meccanismo di serializzazione degli oggetti che ne automatizza quasi completamente la gestione.

La classe che si desidera leggere/scrivere come uno streamdi oggetti deve implementare l'interfaccia Serializable:

## $Class$  xxxxx implements Serializable  $\{$  …  $\}$

L'interfaccia Serializable non dispone di alcun metodo,<br>rerevience come medificare la classe in claus media per cui non serve modificare la classe in alcun modo.

..

Per salvare i dati di un oggetto è necessario aprire un oggetto ObjectOutputStream:

ObjectOutputStream out = new<br>objectOutputStream (nov ObjectOutputStream (new<br>FileOutwutGtream(namefil FileOutputStream(*nomefile, true/false*);

Il valore del parametro booleano indica o meno la condizione di append.

Per salvare un oggetto si utilizza il metodo <mark>writeObject:</mark>

```
xxxxx p1 = new XXXxx(...);Out.WriteObject(p1);
```
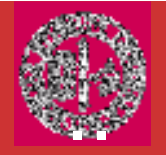

Per rileggere gli oggetti bisogna innanzitutto avere un oggetto ObjectInputStream:

ObjectInputStream in = new ObjectInputStream<br>Craw FileTrywitGtream(rewefile) (new FileInputStream(nomefile);<br> $\hbox{\small\it (new~Filens}$ 

Per recuperare gli oggetti nello stesso ordine in cui sono statiscritti si utilizza il metodo  $\,$ Read $\,$ obje $\,$ ct $\,$ (): $\,$ 

 $xxxxx$   $p1 = (xxxxx)$  in ReadObject()

La chiusura di uno stream sia di input che di output si  $\mathsf{realizza}$  mediante il metodo  $\mathsf{close}(\mathcal{C})$ 

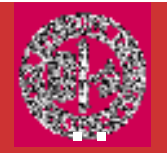

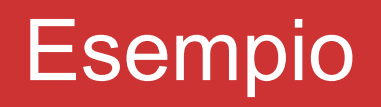

Lettura/Scrittura di un file strutturato: "Data la classe Person, contenente informazioni anagrafiche degli studenti di questo corso, realizzare un programma che generi un file strutturato contenente 100 records.

Prevedere una fase di lettura e di stampa a video del contenuto del file.

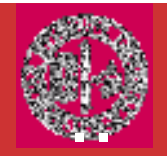

## La gestione dei File

Abbiamo visto come leggere e scrivere i dati in un file. Le classi Stream riguardano appunto il contenuto dei file.

La classe File incapsula le funzionalita' necessarie per<br>Inverses aan il file avetere del commuter dell'utente lavorare con il file system del computer dell'utente.

La classe **File** ha a che fare con la memorizzazione del file sul disco.

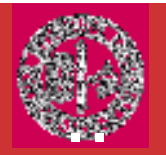

La classe File e gli attributi di directory e file, consentono di accedere alle directory, verificare e acquisire le caratteristiche dei file presenti, cambiarne gli attributi, cancellare e rinominare file.

Il metodo costruttore File(String nome)

- fornisce un oggetto file con il nome assegnato posto nella directory corrente.
- Una chiamata di questo costruttore non crea un file con il nome assegnato, se il file non esiste
- Se si vuole creare un nuovo file si deve usare createNewFile della<br>classe File classe File.

Il metodo costruttore Fil<mark>e(String pathname, String name)</mark>

• fornisce un oggetto file con il nome assegnato posto nella directory specificata

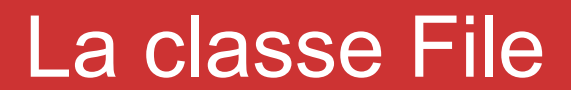

# Il metodo costruttore File $(Fi]$ e dir, String name)

..

- fornisce un oggetto file con il nome assegnato posto nella directory specificata
- Se dir e' null allora lo crea nella directory corrente

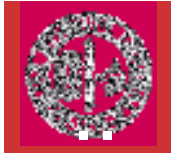

boolean exists()

boolean canRead()

boolean canWrite()

boolean isDirectory()boolean isFile()boolean isHidden()String getAbsolutePath()del file.

String getName()String getParent()

file.

```
String[] list()
```
 Verifica l'esistenza del file con cui è invocata.

Verifica se il file è di sola lettura.

 Verifica se il file ha i permessi di lettura e scrittura.

Verifica se si tratta di Directory

Verifica se si tratta di File

Verifica se il File è nascosto.

Restituisce una stringa con il path completo

 Restituisce una stringa con il nome del File. Restituisce una stringa con il solo path del

 Restituisce un array di stringhe con tutti i file e le sottodirectory se invocato con un nome di directory.

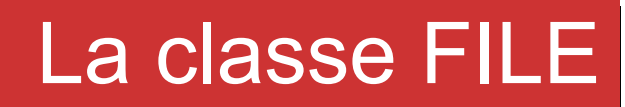

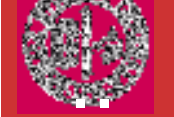

Metodi di settaggio

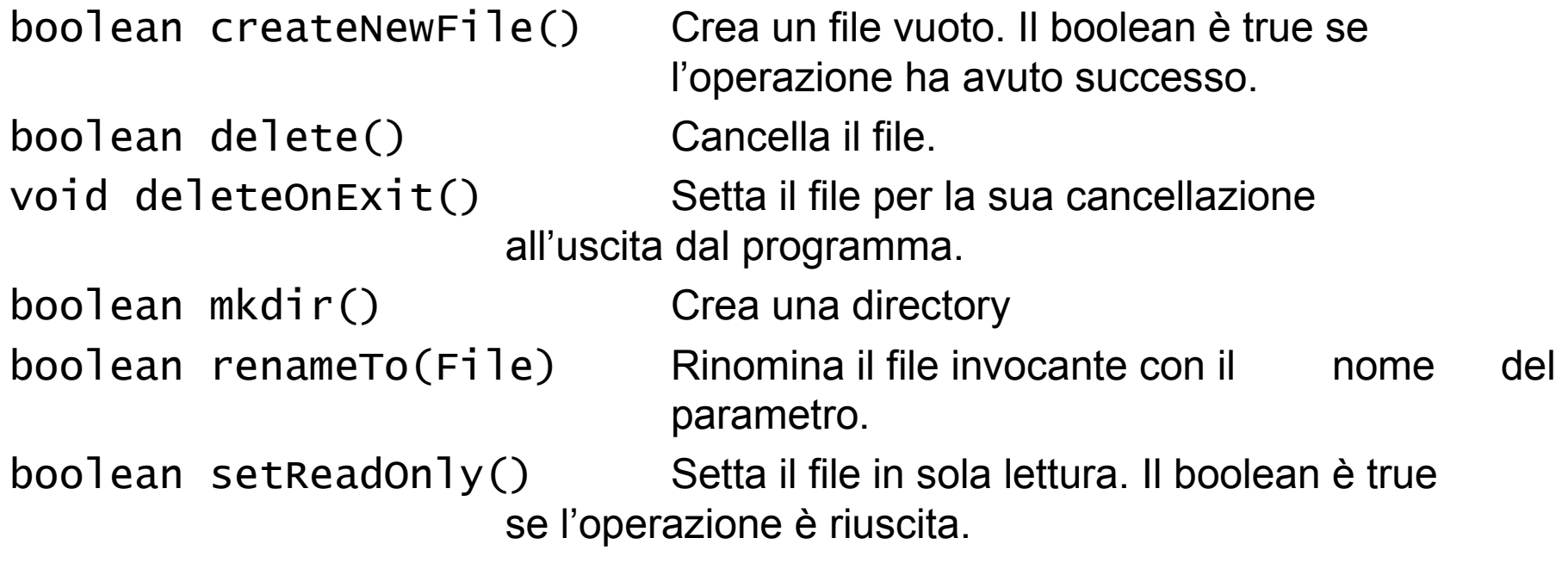

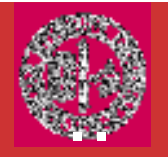

Il programma acquisisce due stringhe corrispondenti al nome di una Directory e ad una estensione e stampa la lista dei file della Directory che hanno l'estensione desiderata

```
import java.io.*;class esempio_File01 {public static void main(String arg[]) {String nome="", est="";boolean c=false;if (arg.length>=1) nome=arg[0];if (arg.length>=2) est=arg[1];File f= new File(nome);if (!f.exists())System.out.println("Non esiste la directory "+nome);
```
## Esempio File01

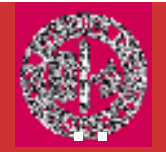

}

```
File a[]=f.listFiles();
```

```
for (int i=0; i<a.length;i++) {
    String s=a[i].toString();
s=s.substring(s.length()-4);
boolean b=(s.equalsIgnoreCase(est));if ((a[i].isFile()) && b) {c=true;
System.out.println(a[i].getName());}
     }
if (!c) System.out.println("Nessun file trovato....");}
```
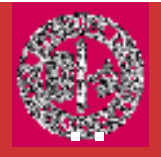

```
import java.io.*;

public class ConsoleReader
{ private BufferedReader reader;public ConsoleReader()
{reader=newBufferedReader(new InputStreamReader(System.in)); }<br>}
  public String readLine(){ String inputLine="";try
{ inputLine = reader.readLine();}<br>}

catch(IOException e)
{ System.out.println(e);System.exit(1);}<br>}

return inputLine;}
```
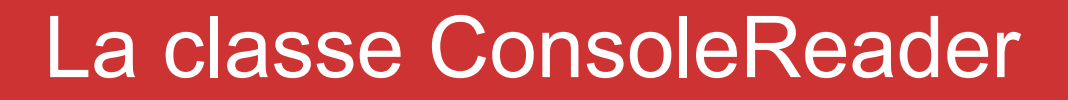

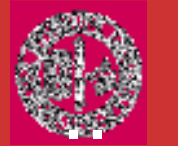

```
public int readInt ()
{ String inputString = readLine();
int n = Integer.parseInt(inputString);return n;} public double readDouble ()
{ String inputString = readLine();
double x = Double.parseDouble(inputString);return x;} }
```
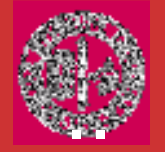

Il seguente programma mostra come utilizzare la classe appena descritta:

```
public class esempio01
{ public static void main(String[] args){ int i;
ConsoleReader console = new ConsoleReader();
System.out.print("inserisci un numero intero :");int n=console.readInt();
System.out.print("inserisci un numero reale :");double x=console.readDouble();for(i=1;i<=n;i++)
System.out.println(x*i);}<br>}
}
```
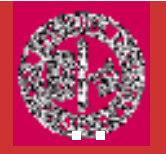

Per visualizzare un messaggio sullo stream di output basta chiamare il metodo System.out.println

Prima di JDK 5.0 non esisteva un metodo altrettantosemplice per leggere l'input.

Per Leggere l'input dalla console si deve creare uno **Scanner** collegato allo "stream di input standart"<br>Svetom.in System.in.

Scanner in = new Scanner(System.in);

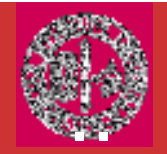

Per leggere una linea di input: System.out.print("What is your name? "); String name  $=$  in.nextLine();

Per leggere una singola parolaString firstName = in.next();

```
Per leggere un interoSystem.out.print("How old are you? "); 
  int age = in.nextlnt();
```
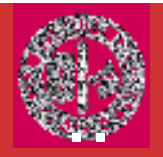

## Formattare l'output

System.out.printf("Hello, %s. Next year, you'll be %d", name, age);

- <sup>d</sup> decimale
- x esadecimale<br>b boolean
- boolean
- c carattere
- s String

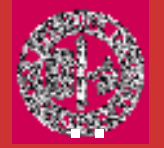

#### Ambienti di Sviluppo e Debugging

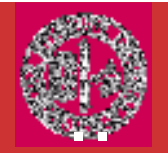

Man mano che la struttura di un programma si fa piùcomplessa (utilizzo di molteplici **classi** e **gerarchie**) sono sempre maggiori le probabilità di commettere degli errori.

Gli errori di **sintassi** vengono rilevati direttamente dal compilatore.

Scovare gli errori a *run-time* (manualmente) può diventare un'impresa ardua.

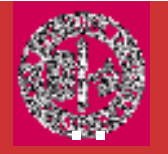

La maniera più semplice per "esplorare" il comportamento di un programma durante la sua esecuzione è quella di stampare sul terminale i valori delle variabili "critiche".

Uno strumento di lavoro che consente di "investigare" un programma in modo semplice e pulito è il *debugger*: Uno strumento software che permette di individuare i "bugs".

Il *debugger* a sua volta manda in esecuzione appositi programmi in maniera da sorvegliarne il funzionamento fermandone per esempio l'esecuzione in un dato punto e analizzandone il contenuto rispetto a variabili, classi, threads, ecc.

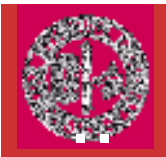

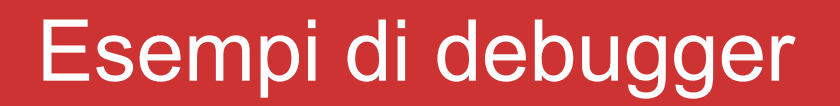

JDB – Debugger a linea di comando. E' distribuito insieme all'SDK JAVA;

JSWAT – Debugger grafico, rilasciato sotto licenza GNU – Sito web e documentazione:

http://www.bluemarsh.com/java/jswat/

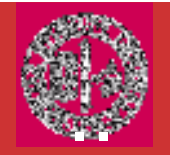

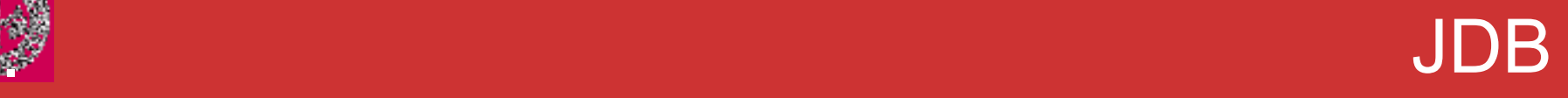

Il debugger Java. E' necessario compilare con javac -g . Per farlo partire digitare: jdb Nomeclass - Le principali istruzioni sono:

#### Per inserire un *breakpoint* all'inizio del main:  $\boldsymbol{\mathsf{init}}$  all'inizio del main:<br>stop in Nomeclasse.main stop in Nomeclasse.mai

#### Per inserire un *breakpoint* all'inizio di un metodo: stop in Nomeclasse.nomemetodo

Per far partire l'esecuzione:

run

Per far continuare l'esecuzione:

cont

Per listare le istruzioni vicino a quella in esecuzione:list

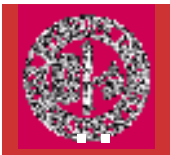

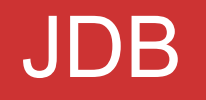

#### Per listare l'istruzione n e seguenti:

list n

Per creare un breakpoint alla riga n: stop at Nomeclasse:n

Per stampare una variabile:

print variabile

Per stampare tutte le variabili locali:locals

Per eseguire la prossima istruzione:step

Per eseguire la prossima istruzione senza saltare all'interno di un metodo:next

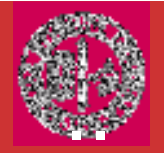

## Altri comandi….

!! clear classe:linea dump nome/i resume [*thread\_id* suspend [*thread\_id* (s)] thread thread id threads [threadgroup] elenca i thread

help anche  $?$ 

exit

 per uscire fornisce la sintassi dei comandi del debugger ripete l'ultimo comando (unix-like) elimina il breakpoint alla linea stampa tutte le informazioni dell'oggettoriprende thread sospesi sospende il/i thread imposta al thread desiderato

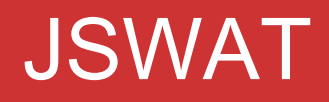

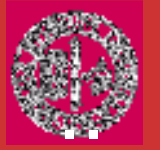

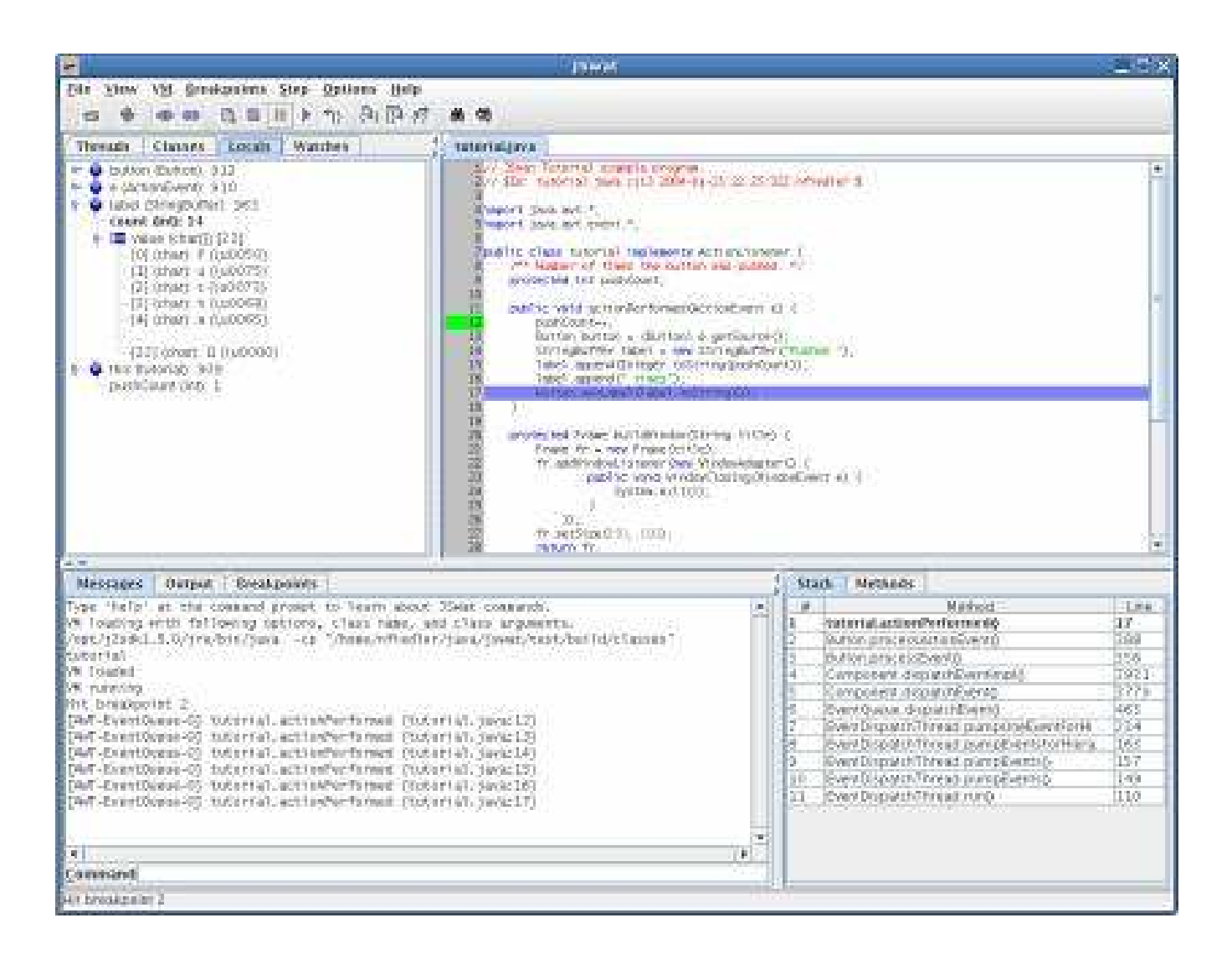

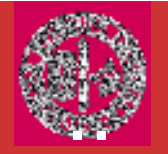

Spesso risulta utile affidarsi ad un ambiente di sviluppo completo, in grado di offrire oltre al debugging integrato<br>anche una sorie di senvizi aggiuntivi quali per esempio: anche una serie di servizi aggiuntivi quali per esempio:

- editing avanzato;
- supporto multi-classe;
- -- *wizard* per interfacce grafiche;
- generazione automatica della documentazione;

-…

In generale tali software prendono il nome di IDE (Integrated Development Environment).

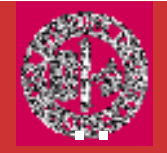

**NetBeans** – open source;

http://www.netbeans.org/index\_it.html

Jbuilder (\$\$)

http://www.borland.com/jbuilder/

JCreator (\$\$) - http://www.jcreator.com/index.htm Eclipse (free) - http://www.eclipse.org/

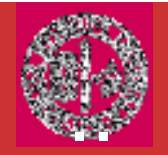

## L'ambiente di sviluppo

Un editor:

In ambiente Linux troverete diversi ambienti testo quali Vi o Emacs o Scite (XEmacs).

Emacs <sup>e</sup>' un ambiente integrato mediante il quale si può anche effettuare la compilazione ed il debugging del programma.

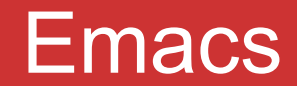

#### Da shell digitare il comando emacs [nome file] se questo è seguito dal simbolo & Il sistema manda l'esecuzione del comando in background ritornandoil controllo del prompt all'utente

..

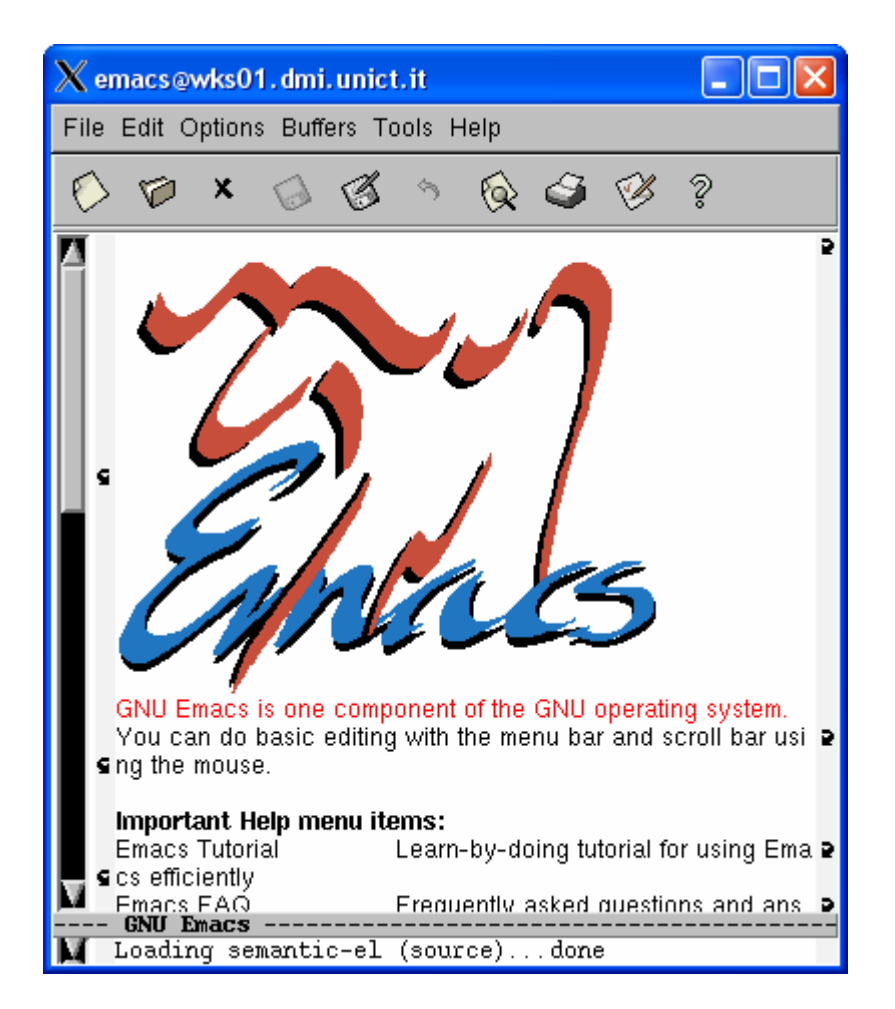

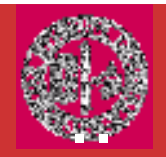

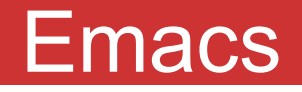

Emacs, sviluppato originariamente da Richard Stallman nel

In Emacs distinguiamo due tipologie di comandi generali: CONTROL "CTRL-x" comando ESC-x meta-comando (alternativamente ALT-x)

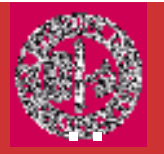

### Alcuni comandi Emacs

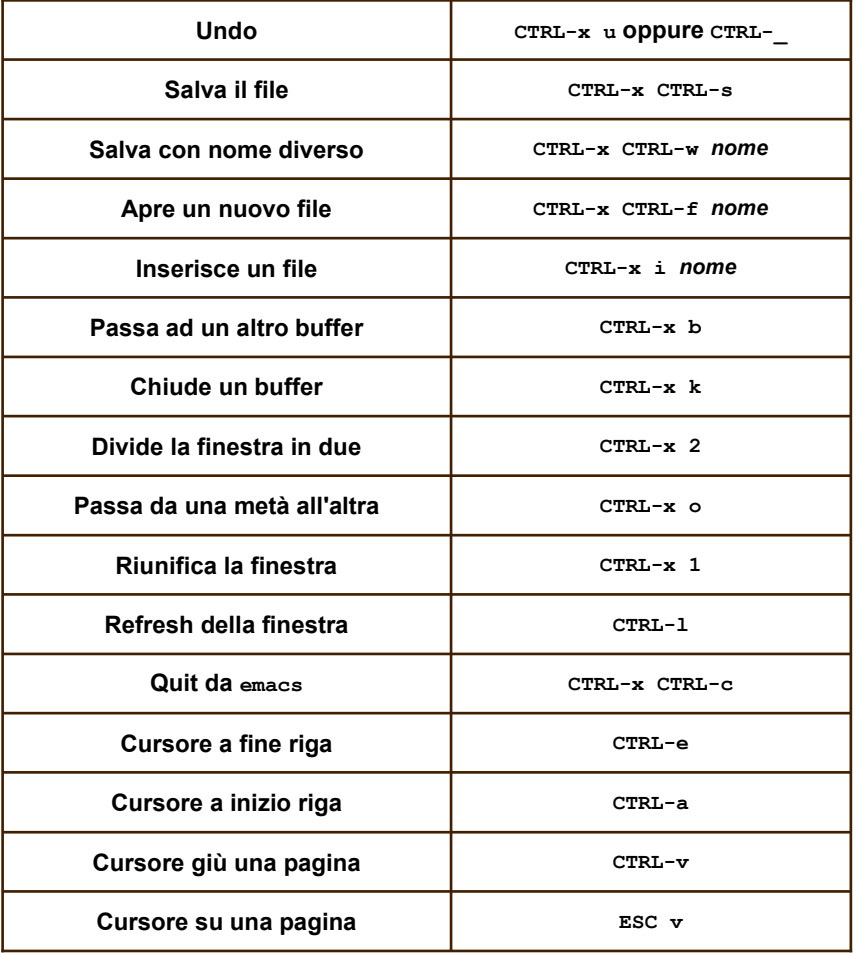

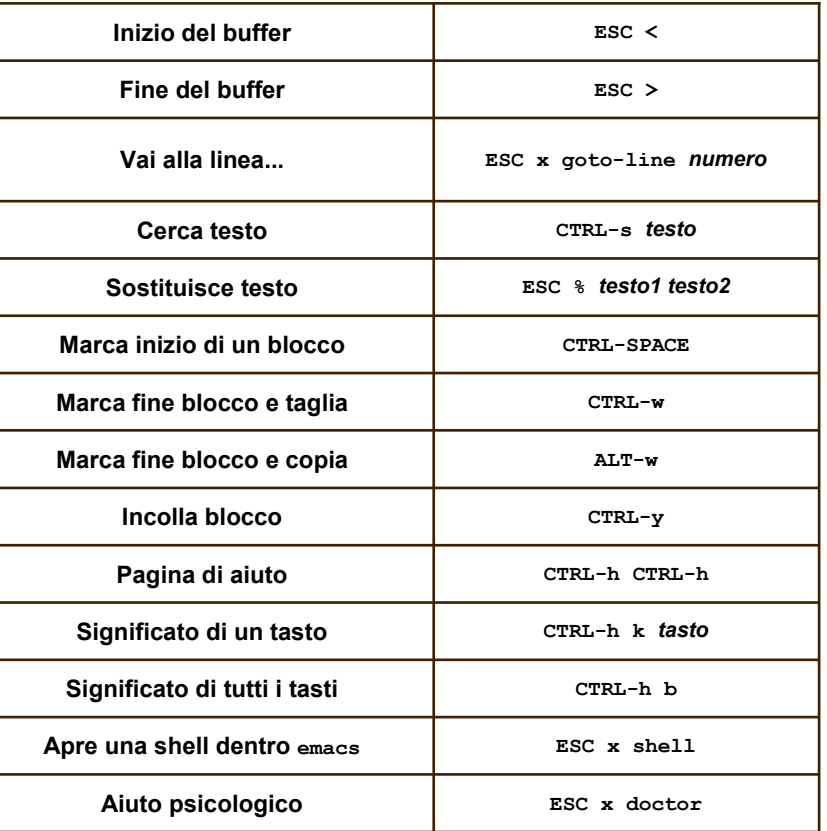

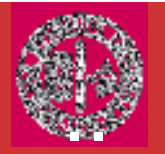

### Alcuni comandi Emacs

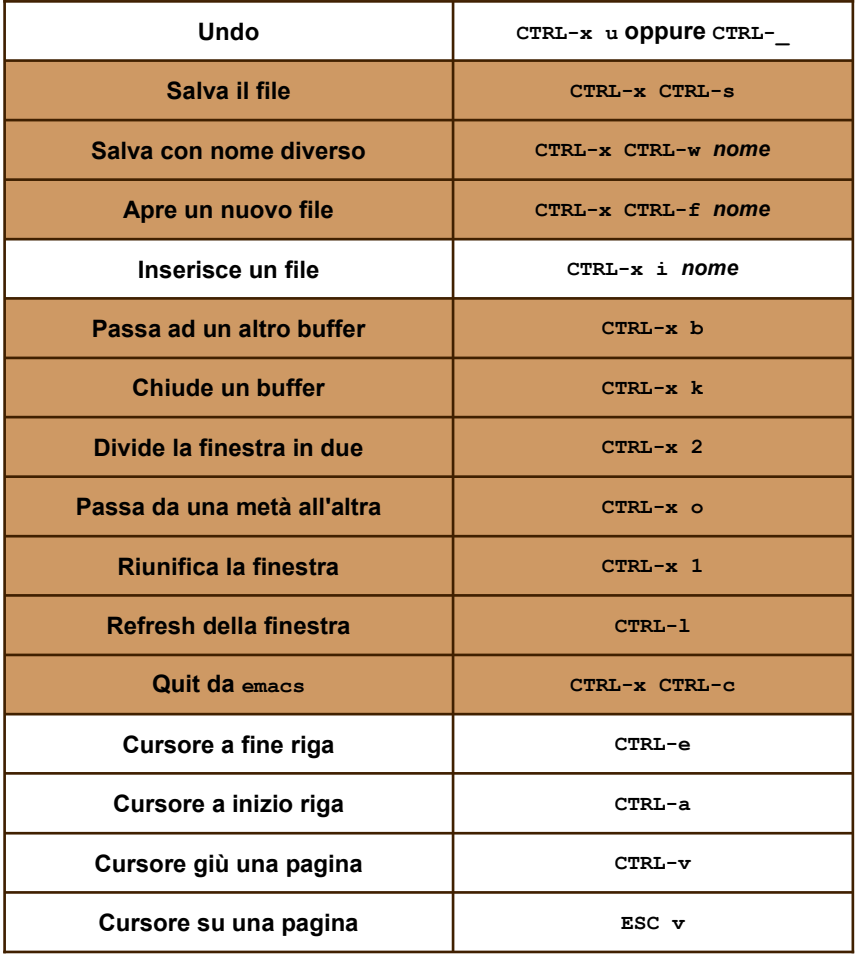

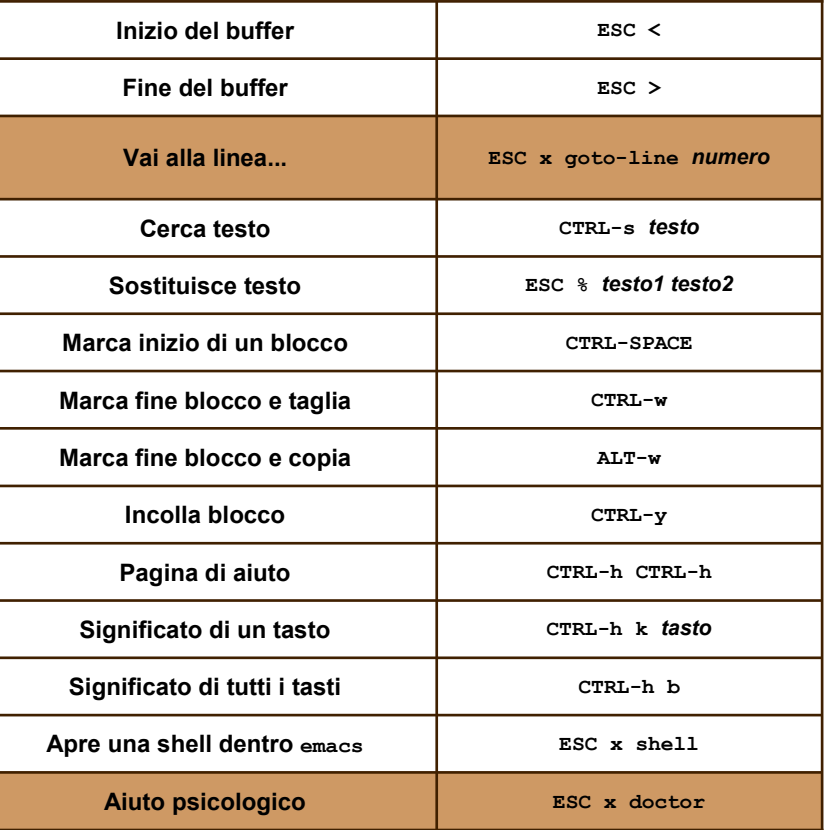

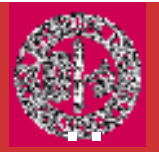

## **EMACS**

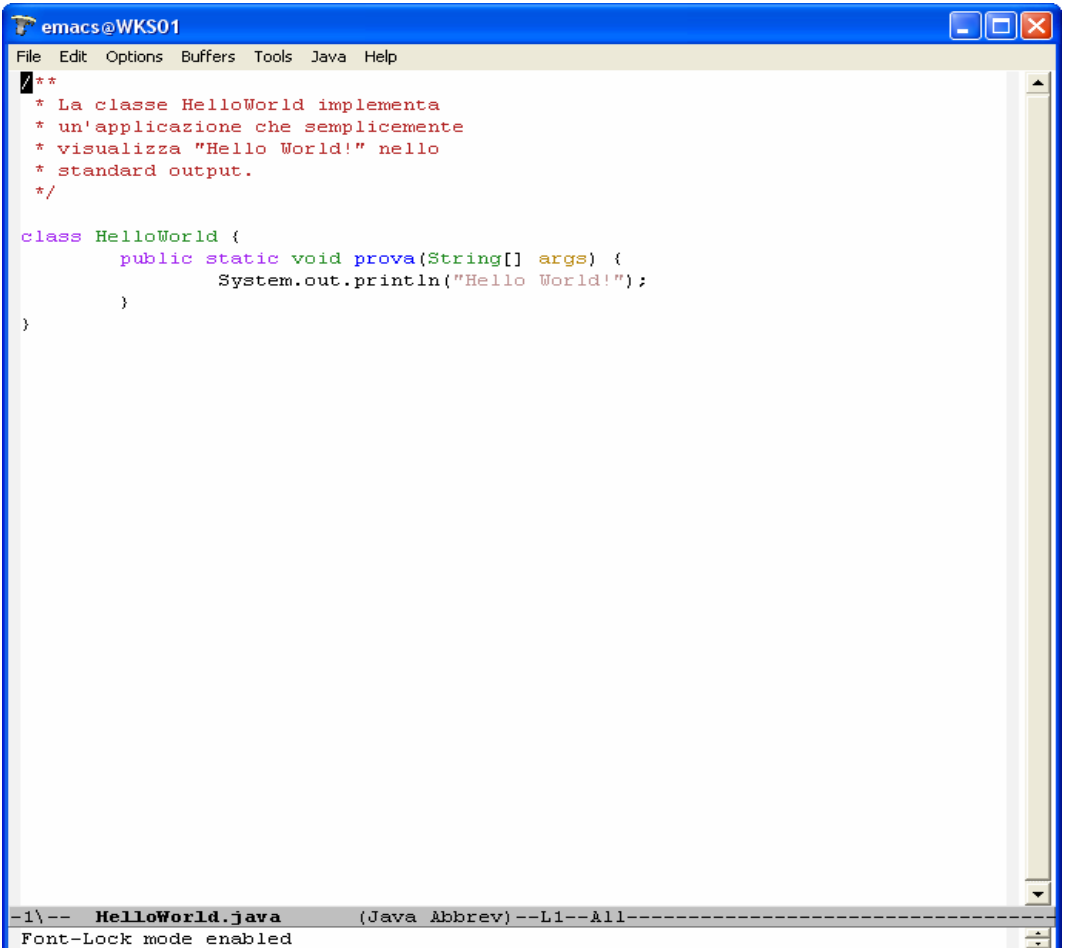

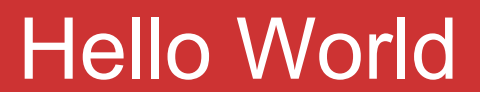

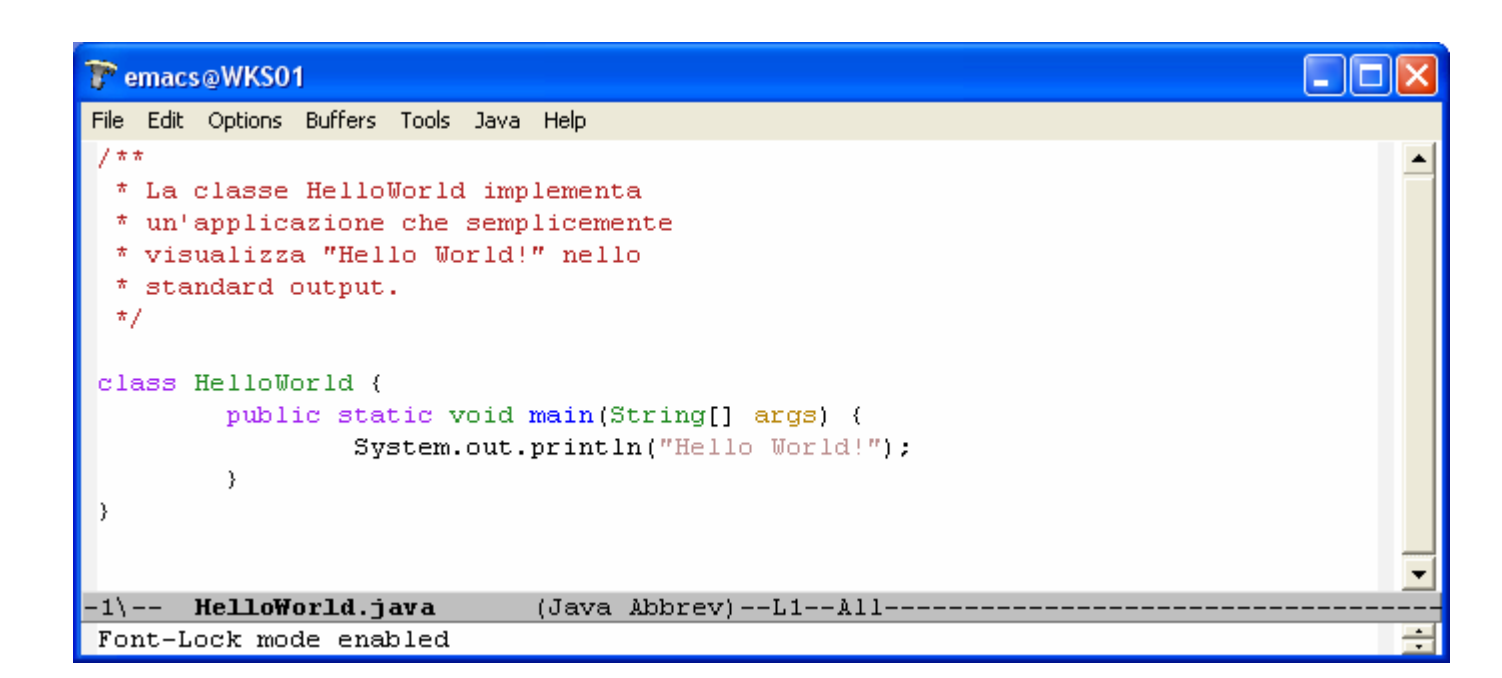

..

Usando la combinazione di tasti "ALT-x" si Accede ai meta-comandi Emacs.

Digitando: font-lock-modeSi abilita la colorazione del testo

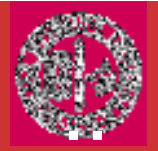

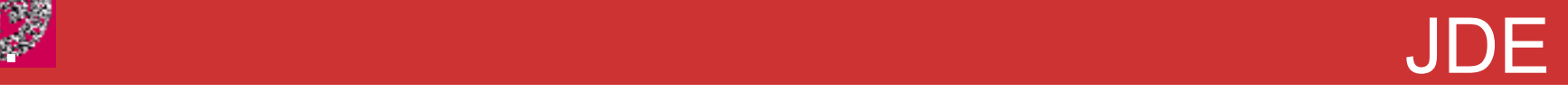

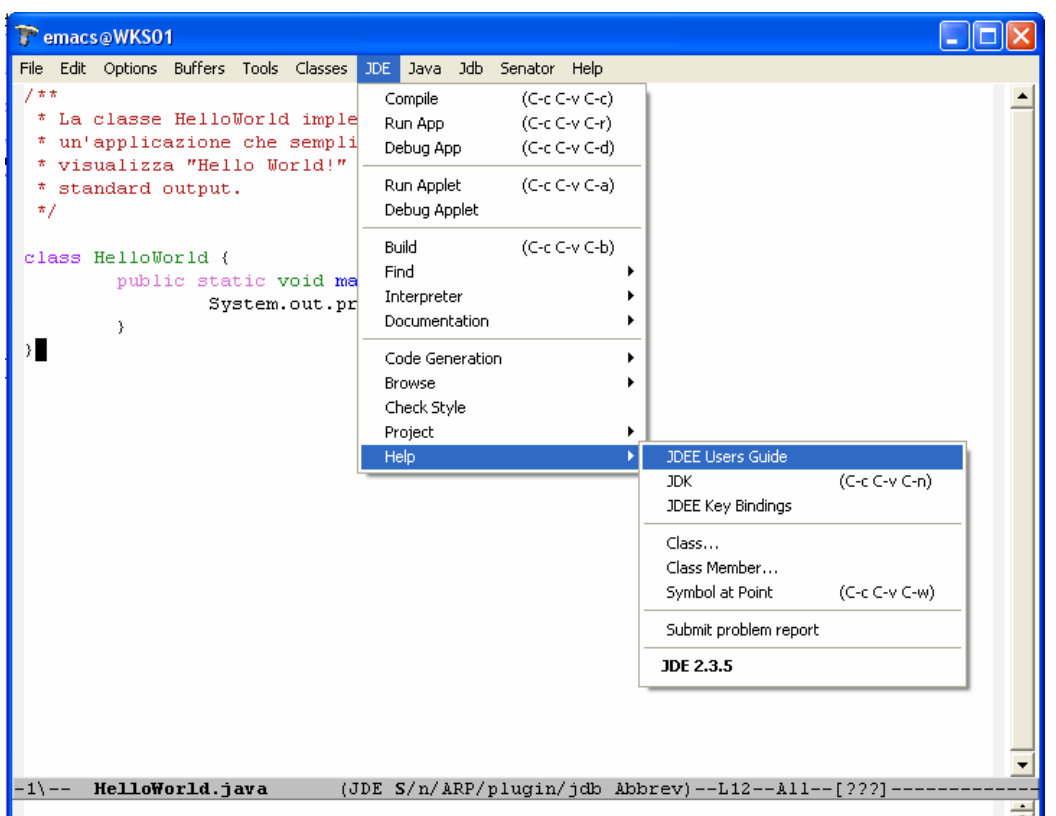

JDEE (Java Development Environment for Emacs) è un pacchetto Emacs scritto in linguaggio Lisp che consente ad Emacs di interaggire con tool per lo sviluppo di applicazioni Java. Come risultato JDE rende Emacs un ambiente di sviluppo integrato (integrated development environment (IDE)).

#### **Eclipse**

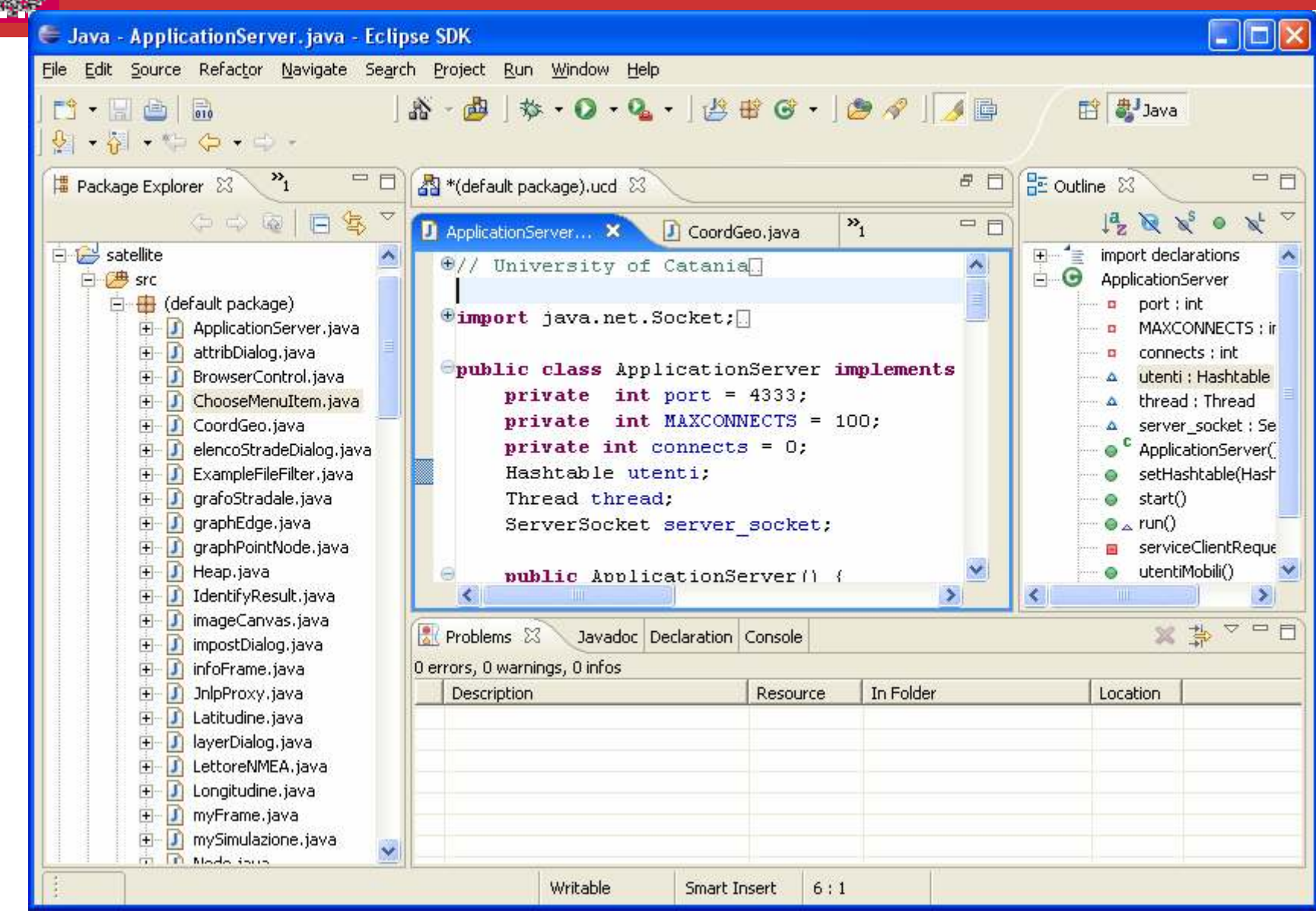

#### **NetBeans**

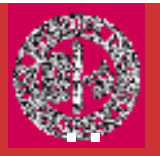

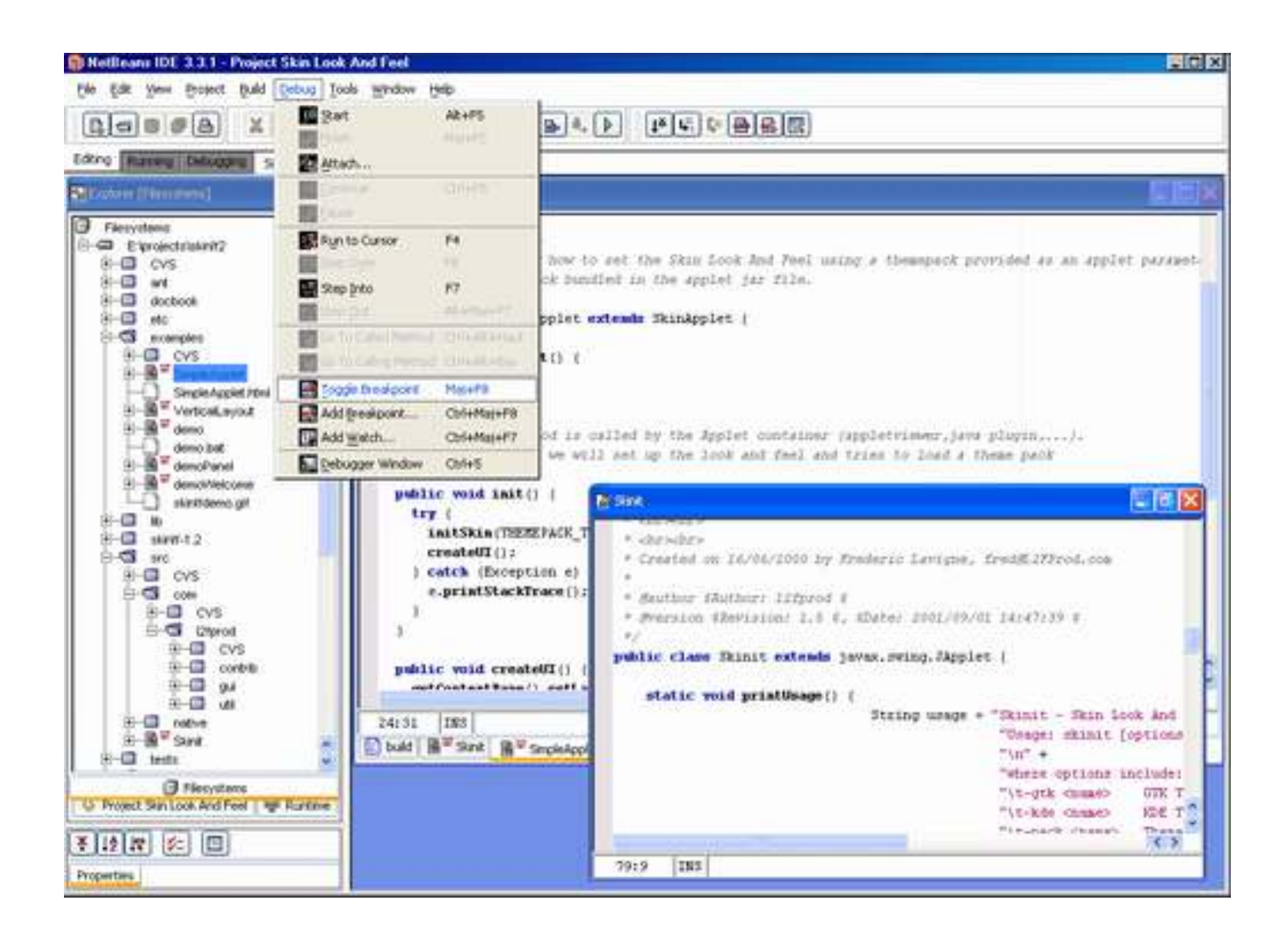

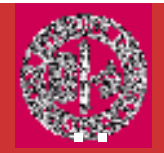

#### Ancora esempi ed esercizi

…
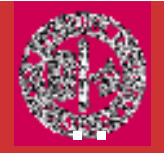

Il seguente programma è simile all'esempio 3, ma gestisce l'eccezione di FileNotFound.

```
import java.io.*;public class esempio04
{ public static void main(String[] args)
{ ConsoleReader console = new ConsoleReader();FileReader filein=null;
boolean continua = true;
```
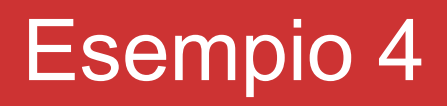

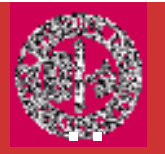

```
do
{ continua=true;try
{ System.out.print("Inserisci il nome del file di input :");
String FileIn=console.readLine();filein = new FileReader(FileIn);}
catch(FileNotFoundException e)
{ System.out.println("Il file non esiste");continua=false;}<br>}

} while(!continua);
```
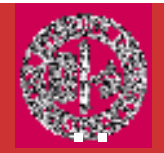

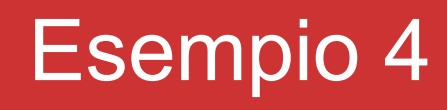

```
try
{ int n;
System.out.print("Inserisci il nome del file di output :");String FileOut=console.readLine();

FileWriter fileout = new FileWriter(FileOut);while ((n=filein.read()) !=-1)fileout.write( (char)n);
      filein.close();
fileout.close();}
catch(IOException e)
{ System.out.println(e);System.exit(1);}
  }
}<br>}
```
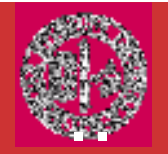

Il seguente programma ricopia un file in un altro in ordine inverso.

```
import java.io.*;// legge un file carattere per carattere e lo trascrive // in ordine inverso nel file di destinazionepublic class esempio05{ public static void main(String[] args){ ConsoleReader console = new ConsoleReader();
    RandomAccessFile filein=null;RandomAccessFile fileout=null;boolean continua;
```
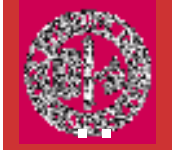

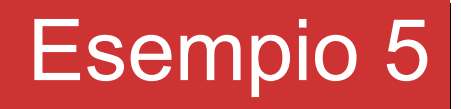

```
do{ continua=false;
System.out.print("Inserisci ilnomedel file di input:");String FileIn=console.readLine();try
{ filein = new RandomAccessFile(FileIn, "r");}<br>}

catch(FileNotFoundException e)
{ System.out.println("Il file non esiste");continua=true;}<br>}

} while(continua);
```
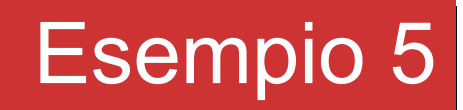

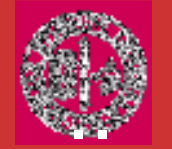

```
System.out.print("Inserisci il nome del file di output :");String FileOut=console.readLine();
    try 
{ fileout = new RandomAccessFile(FileOut, "rw");}<br>}
    catch(IOException e){
      System.out.println("Errore nell'apertura del file di output");
System.out.println(e);System.exit(1);}
```
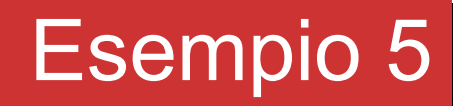

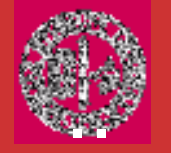

```
try{ long pos;int n;
for ( pos =filein.length();pos>0; --pos){
                  filein.seek(pos-1);n = \text{filename});

fileout.writeByte((char) n);}<br>}

filein.close();
fileout.close();}
catch(IOException e)
{ System.out.println(e);System.exit(1);}<br>}
  }}
```
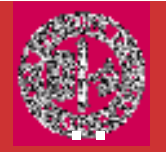

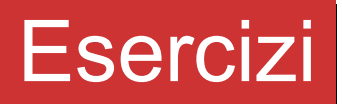

Creazione di un file - Esercizio 1: "Realizzare un programma che generi in un ciclo 150 numeri da 1000 a 1149 e dopo averli trasformati in stringa li scriva su una singola riga del file."

Appendere righe a un file - Esercizio 2: "Realizzare un programma che aggiunga al precedente file di testo altri 50 numeri da 1150 a 1199 e li scriva in coda al file esistente."

In entrambi i casi prevedere un metodo stampa() a video per la verifica;

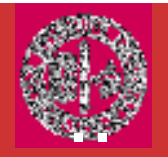

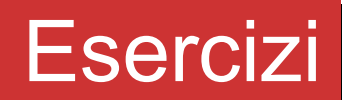

## File Dati – Esercizio 3: "Realizzare un programma che generi in un ciclo 45 numeri da 10000 a 10044 e li scriva su un file di dati."